### **МІНІСТЕРСТВО ОСВІТИ І НАУКИ УКРАЇНИ**

**ХАРКІВСЬКИЙ НАЦІОНАЛЬНИЙ УНІВЕРСИТЕТ МІСЬКОГО ГОСПОДАРСТВА імені О. М. БЕКЕТОВА**

### МЕТОДИЧНІ РЕКОМЕНДАЦІЇ до виконання розрахунково-графічної роботи з навчальної дисципліни

# **«СТРАТЕГІЧНА ДІАГНОСТИКА ПОТЕНЦІАЛУ ОРГАНІЗАЦІЙ»**

*(для здобувачів другого (магістерського) рівня вищої освіти всіх форм навчання зі спеціальності 073 – Менеджмент)*

> **Харків ХНУМГ ім. О. М. Бекетова 2023**

Методичні рекомендації до виконання розрахунково-графічної роботи з навчальної дисципліни «Стратегічна діагностика потенціалу організації» (для здобувачів другого (магістерського) рівня вищої освіти всіх форм навчання зі спеціальності 073 – Менеджмент) / Харків. нац. ун-т міськ. госп-ва ім. О. М. Бекетова ; уклад. : Л. В. Оболенцева, І. В. Писарева, Н. М. Влащенко. – Харків : ХНУМГ ім. О. М. Бекетова, 2023. – 41 с.

Укладачі: д-р екон. наук, проф. Л. В. Оболенцева, канд. екон. наук, доц. І. В. Писарева, канд. екон. наук, доц. Н. М. Влащенко

#### Рецензент

**І. М. Писаревський,** доктор економічних наук, професор Харківського національного університету міського господарства імені О. М. Бекетова

*Рекомендовано кафедрою туризму і готельного господарства, протокол № 1 від 5 вересня 2022 р.*

# **ЗМІСТ**

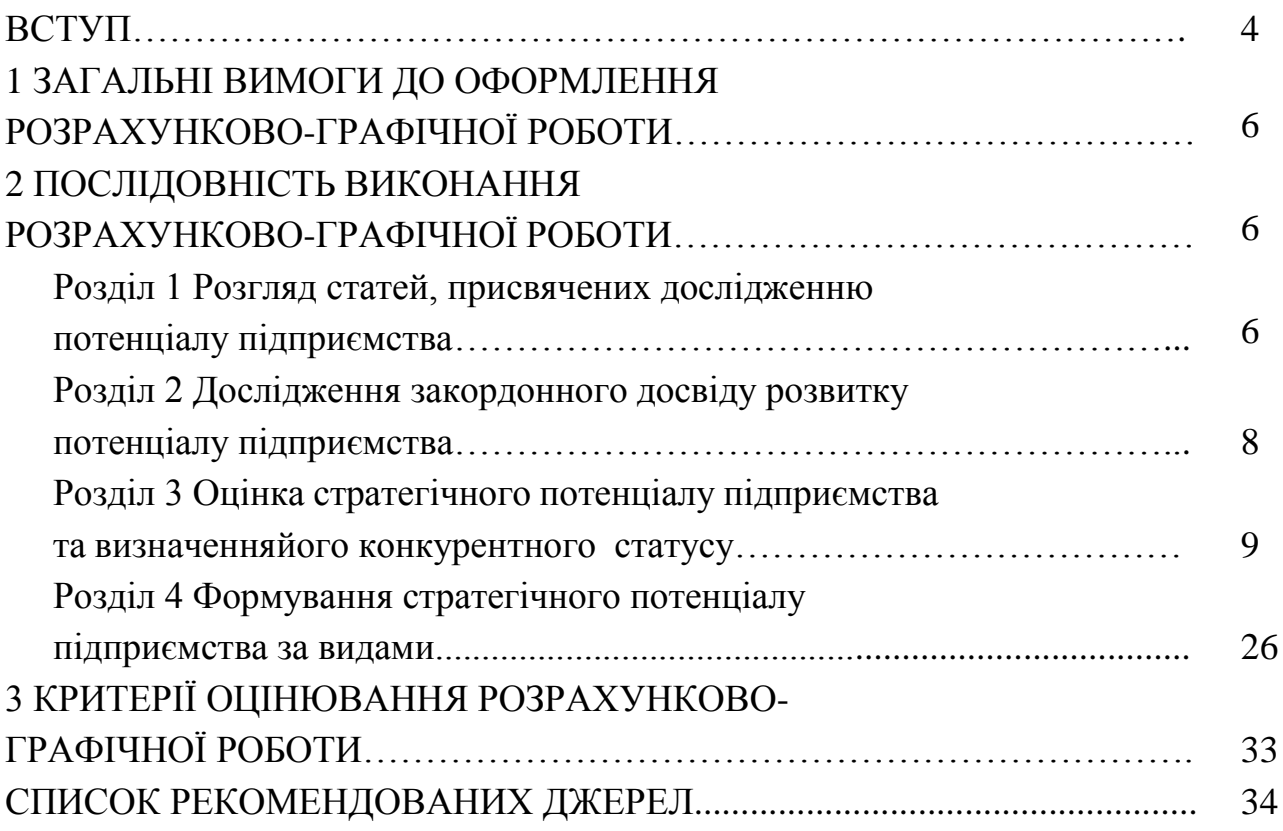

#### **ВСТУП**

Відповідно до навчального плану спеціальності 073 – Менеджмент студенти виконують розрахунково-графічну роботу з дисципліни «Стратегічний аналіз потенціалу організації».

Виконання розрахунково-графічної роботи необхідне для систематизації, закріплення і розширення теоретичних і практичних знань із дисципліни. Розрахунково-графічна робота дозволяє студентам опанувати необхідні практичні навички під час вирішення конкретних практичних завдань, розвитку навичок самостійної роботи й оволодіння методикою ведення наукових досліджень, пов'язаних із темою роботи.

Метою виконання розрахунково-графічної роботи є закріплення і поглиблення теоретичного матеріалу і практичних навичок із питань маркетингу та стратегічної діяльності в Україні.

Під час виконання розрахунково-графічної роботи студент повинен продемонструвати вміння у сфері науково-дослідної діяльності, уміння творчого й оригінального вирішення актуальних завдань.

Розрахунково-графічна робота передбачає такі елементи наукового дослідження:

*1. Практична значущість* полягає в обґрунтуванні реальності її результатів для потреб практики. Під реальністю розуміється робота, що за своїм змістом відповідає існуючим проблемам, результати якої можуть бути використані різними підприємствами в процесі стратегічного управління підприємством та, для вирішення існуючих проблем;

*2. Комплексний і системний підходи* використовуються для розкриття теми й полягають у тому, що предмет дослідження підлягає багатобічному вивченню: теоретичні положення, практичні рішення й наробітки, аналіз, шляхи поліпшення й умови реалізації. Водночас необхідно дотримуватися взаємозв'язку, послідовності й логічності викладу;

*3. Використання сучасних теоретичної методології і науковця розробок*

для досліджень за цією темою необхідно для проведення аналізу й обґрунтування засобів поліпшення низки аспектів предмета й об'єкта дослідження. Для цього потрібно використовувати сучасні вітчизняні й закордонні результати досліджень.

Студент повинен проаналізувати стратегічний потенціал підприємства, вплив на нього факторів зовнішнього оточення, рівень його конкурентоспроможності, побудувати конкурентну карту ринку; проаналізувати основних конкурентів та зробити теоретичні висновки щодо проведеного дослідження.

# **1 ЗАГАЛЬНІ ВИМОГИ ДО НАПИСАННЯ ТА ОФОРМЛЕННЯ РОЗРАХУНКОВО-ГРАФІЧНОЇ РОБОТИ**

Розрахунково-графічна робота з дисципліни «Стратегічний аналіз потенціалу організації» є індивідуальною роботою, метою якої є поглиблення та закріплення знань, одержаних під час вивчення дисципліни, придбання навичоку розробці раціональних рішень при управлінні підприємством.

Роботу оформлюють на аркушах формату А 4 (210 мм × 297 мм).

У друкованому варіанті текст розташовують через 1,5 міжрядковий інтервал до тридцяти рядків на сторінці шрифтом Times New Roman, 14-й кегль. Абзацний відступ має бути однаковим упродовж усього тексту роботи і дорівнювати п'яти знакам.

Текст завдання розміщується на аркуші з дотриманням таких розмірів берегів: з лівого боку – не менше 20 мм, з правого – не менше 10 мм, зверху – не менше 20 мм, знизу – не менше 20 мм.

Структурні елементи «ЗМІСТ», «ВСТУП», розділи основної частини «ВИСНОВКИ», «СПИСОК ДЖЕРЕЛ», «ДОДАТКИ». Додатки не нумерують, а їх назви друкують великими літерами симетрично до тексту без крапки в кінці, не підкреслюючи.

Розділи і підрозділи повинні мати заголовки. Пункти і підпункти можуть мати заголовки. Заголовки підрозділів, пунктів і підпунктів необхідно починати

з абзацного відступу і друкувати маленькими літерами, крім першої великої, не підкреслюючи, без крапки в кінці. Якщо заголовок складається з двох і більше речень, їх розділяють крапкою. Перенесення слів у заголовку розділів не допускається.

Не допускається розміщувати назву розділу, підрозділу, а також пункту й підпункту в нижній частині сторінки, якщо після неї знаходиться тільки один рядок тексту.

Усі сторінки роботи, включаючи додатки, повинні мати порядкову нумерацію в межах всієї роботи і позначатися арабськими цифрами без крапки в кінці у правому верхньому кутку.

Розділи повинні мати порядкову нумерацію в межах викладення основної частини роботи і позначатися арабськими цифрами без крапки, наприклад, 1, 2, 3 тощо.

Підрозділи повинні мати порядкову нумерацію в межах кожного розділу. Ілюстрації (креслення, рисунки, фотографії, графіки, схеми, діаграми) варто розміщувати в роботі безпосередньо після тексту, де вони згадуються вперше, або на наступній сторінці. На всі ілюстрації мають бути посилання в роботі. Ілюстрацію позначають словом «Рисунок», яке разом з назвою ілюстрації розміщують після пояснювальних даних. Номер ілюстрації складається з номера розділу і порядкового номера ілюстрації, відокремленого крапкою, наприклад, «Рисунок 2.1.» – перший рисунок другого розділу.

Цифровий матеріал, переважно, оформлюють у вигляді таблиць. Кожна таблиця повинна мати назву, яку розміщують над нею і друкують симетрично до тексту. Слово «Таблиця» і назву таблиці починають з великої літери. Назву не підкреслюють. На всі таблиці мають бути посилання в тексті роботи. У правому верхньому кутку розміщують напис «Таблиця» із зазначенням номера, який складається з номера розділу і порядкового номера таблиці, між якими ставиться крапка: наприклад, «Таблиця 2.1» – перша таблиця другого розділу, нижче розміщують назву таблиці.

# **2 ПОСЛІДОВНІСТЬ ВИКОНАННЯ РОЗРАХУНКОВО-ГРАФІЧНОЇ РОБОТИ**

Розрахунково-графічна робота з дисципліни складається з таких елементів:

Вступ.

1 Розгляд статей, присвячених дослідженню потенціалу підприємства.

2 Дослідження закордонного досвіду розвитку потенціалу підприємства.

3 Оцінка стратегічного потенціалу підприємства та визначення його конкурентного статусу.

4 Формування стратегічного потенціалу підприємства за видами.

Висновки.

Список використаних джерел.

## **Розділ 1 Розгляд статей, присвячених дослідженню потенціалу підприємства**

Необхідно дослідити поняття та складові потенціалу підприємства за наступними напрямками (на вибір):

1. Дослідження понятійного апарату «потенціал підприємства».

2. Дослідження потенціалу підприємства (за видами: організаційний, фінансово-економічний, виробничий, ринково-збутовий, кадровий, соціальний, науково-технічний, інноваційний тощо).

3. Дослідження потенціалу галузі (за вибором).

4. Дослідження конкурентоспроможності потенціалу підприємства (галузі).

5. Підходи до оцінювання потенціалу підприємства.

### План роботи

1. Для виконання цього завдання студентам необхідно скачати 3 статті за одним напрямком із наведеного вище переліку та структурувати питання з досліджуваної тематики (тобто навести основну суть з першої, другої та третьої статті).

Приклад скриншоту наукової статті наведений на рисунку 1.

2. Під час здачі та захисту роботи необхідно навести у додатках наукові статті, які були використані в процесі виконання завдання.

3. Зробити власні висновки щодо проведеного дослідження:

– які питання є загальними у всіх трьох статтях;

– які окремі питання розглядалися авторами статей, що не повторюються в інших;

– які шляхи вирішення досліджуваного питання пропонують автори;

– власні пропозиції щодо вирішення досліджуваної проблеми.

ПРОБЛЕМИ І ПЕРСПЕКТИВИ ЕКОНОМІКИ ТА УПРАВЛІННЯ No 2 (18), 2019 ТЕОРЕТИЧНІ ПРОБЛЕМИ РОЗВИТКУ НАЦІОНАЛЬНОЇ ЕКОНОМІКИ **VIIK 658:330.34** DOI: 10.25140/2411-5215-2019-2(18)-40-51 Володимир Занора, Дмитро Куценко, Назарій Одородько ПОТЕНЦІАЛ ЯК ОСНОВА РОЗВИТКУ ПІДПРИЄМСТВА: **ПОНЯТІЙНО-КАТЕГОРІАЛЬНИЙ АПАРАТ** Владимир Занора, Дмитрий Куценко, Назарий Одородько ПОТЕНЦИАЛ КАК ОСНОВА РАЗВИТИЯ ПРЕДПРИЯТИЯ: ПОНЯТИЙНО-КАТЕГОРИАЛЬНЫЙ АППАРАТ Volodymyr Zanora, Dmytro Kutsenko, Nazarii Odorodko POTENTIAL AS A BASIS FOR THE ENTERPRISES DEVELOPMENT: **CONCEPT-CATEGORY APPARATUS** 

- Рис. 3. 1000. 1. Вои. 3. нового повещать в предлегии потенциаль в профессиональной и научной<br>2. Пословным определения категорий «потенциаль», «экономический потенциаль», имеющих место в работах как<br>3. отчественных, так потенциал предприятия является главным элементом системы управления его развитием. Определены тридцать потенциал преоприятия живется главным элементом системы управления его развитием. Определено, классификационных признаков потенциал предприятия, по которым сформирована классификация. Определено, что потенциал предприяти

mpeopramma; ynpassenue nomenquation.<br>
The case of the categories spotentials, seconomic potentials in the professional and scientific literature are con-<br>
The definitions of the categories spotentials, seconomic potential

Постановка проблеми. Економічний потенціал має численні значення, що за своєю сутністю є інтерпретацією явних та прихованих можливостей підприємства, організації, установи, переважно нереалізованих, невикористаних. Досліджуючи економічний потенціал, неодмінно згадуємо про розвиток підприємства, що свідчить про їх тісний взаємозв'язок. Посилення економічного потенціалу та ефективне його використання відкриває суб'єкту господарювання можливості щодо розвитку різноманітних видів його діяльності, дає змогу досягати запланованих результатів, вирішувати поставлені завдання та реалізовувати мету функціонування.

© Занора В. О., Куценко Д. М., Одородько Н. В., 2019

# Рисунок 1 – Приклад скриншоту наукової статті, присвяченої дослідженню

потенціалу підприємства

Обсяг роботи має бути не менше 10 аркушів формату А 4 (без урахування додатків, змісту та титульного аркушу).

### **Розділ 2 Дослідження закордонного досвіду розвитку потенціалу підприємства**

Необхідно підготувати доповідь щодо розвитку потенціалу підприємств на прикладі використання досвіду провідних європейських країн, а також США та Японії.

Варіанти для виконання завдання наведені в таблиці 1.

Таблиця 1 – Варіанти для виконання практичного завдання

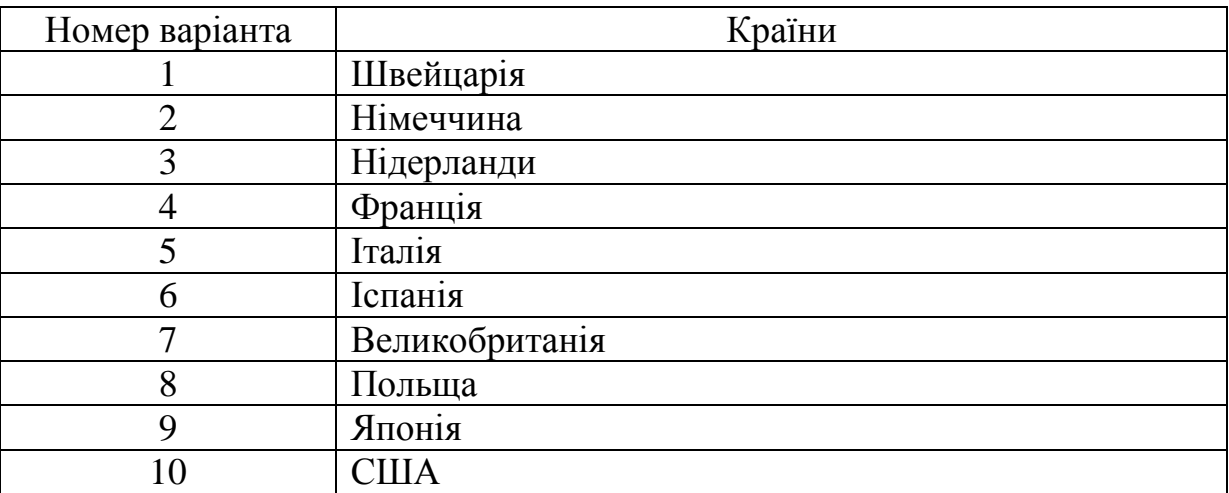

### План роботи

1. Характеристика пріоритетних галузей економіки країни.

2. Державна підтримка провідних галузей економіки обраної країни.

3. Характеристика провідних підприємств країни та досвіду розвитку їхнього потенціалу:

– організаційного;

– фінансово-економічного;

– виробничого;

– ринково-збутового;

– кадрового;

– соціального;

– науково-технічного;

– інноваційного.

4. Формулювання рекомендацій щодо розвитку потенціалу українських підприємств відповідно до розглянутого закордонного досвіду.

### **Розділ 3 Оцінка стратегічного потенціалу підприємства та визначенняйого конкурентного статусу**

### **3.1 Оцінка принадності стратегічної зони господарювання**

Під час виконання цього підрозділу студенту необхідно в послідовності, наведеній нижче, виконати низку завдань:

Побудувати прогноз перспектив зростання стратегічної зони господарювання (СЗГ) і рентабельностіпідприємства в СЗГ.

Проаналізувати можливі сприятливі/несприятливі для підприємства тенденції, що укладаються в аналізованій СЗГ.

На підставі отриманого значення принадності СЗГ зробити висновок про можливість діяльності в цій зоні.

Принадність СЗГ визначають за формулою :

$$
\Pi p u \mu a \partial n i c m b \, C3 \Gamma = \alpha G + \beta P + \gamma Q i - \delta Q i,\tag{1}
$$

де *α* = 0,4, *β* = 0,3, *γ* = 0,15, *δ* = 0,15 – коефіцієнти, значення яких встановлюється керівниками підприємства, виходячи зі значущості того або іншого СЗГ, що складається для підприємства;

 *G* – зміни в прогнозованому зростанні СЗГ;

 *Р –* зміни в рентабельності СЗГ;

 +*Qi, –Qi* – відповідно оцінки можливостей і небезпек для підприємствав СЗГ.

Значення показників *G* і *Р* можна одержати, застосовуючи метод експертних оцінок (метод «Дельфі»). Алгоритм цього методу складається зтаких ітерацій.

Кожному досліджуваному параметру експерти виставляють бал за

шкалою інтенсивності від −5 до +5 у такий спосіб: оцінка (−5, ..., −1) свідчить про рівень несприятливих для підприємства тенденцій; оцінка (+1, ..., +5) свідчить про силу позитивних тенденцій; оцінка «0» виставляється у випадку, якщо зміни параметра не очікується. Для одержання результуючого значення показника підсумовуються бали інтенсивності складових параметрів.

Варто зазначити, що показники *G* і *P*, отримані методом «Дельфі», повинні мати позитивну спрямованість, тоді як поява негативних значень буде свідчити про погані перспективи діяльності підприємства у згаданої СЗГ.

Завдання студент виконує у такій послідовності:

1. Одержати значення оцінки змін у прогнозованому зростанні СЗГ (*G*) методом «Дельфі», користуючись таблицею 2.

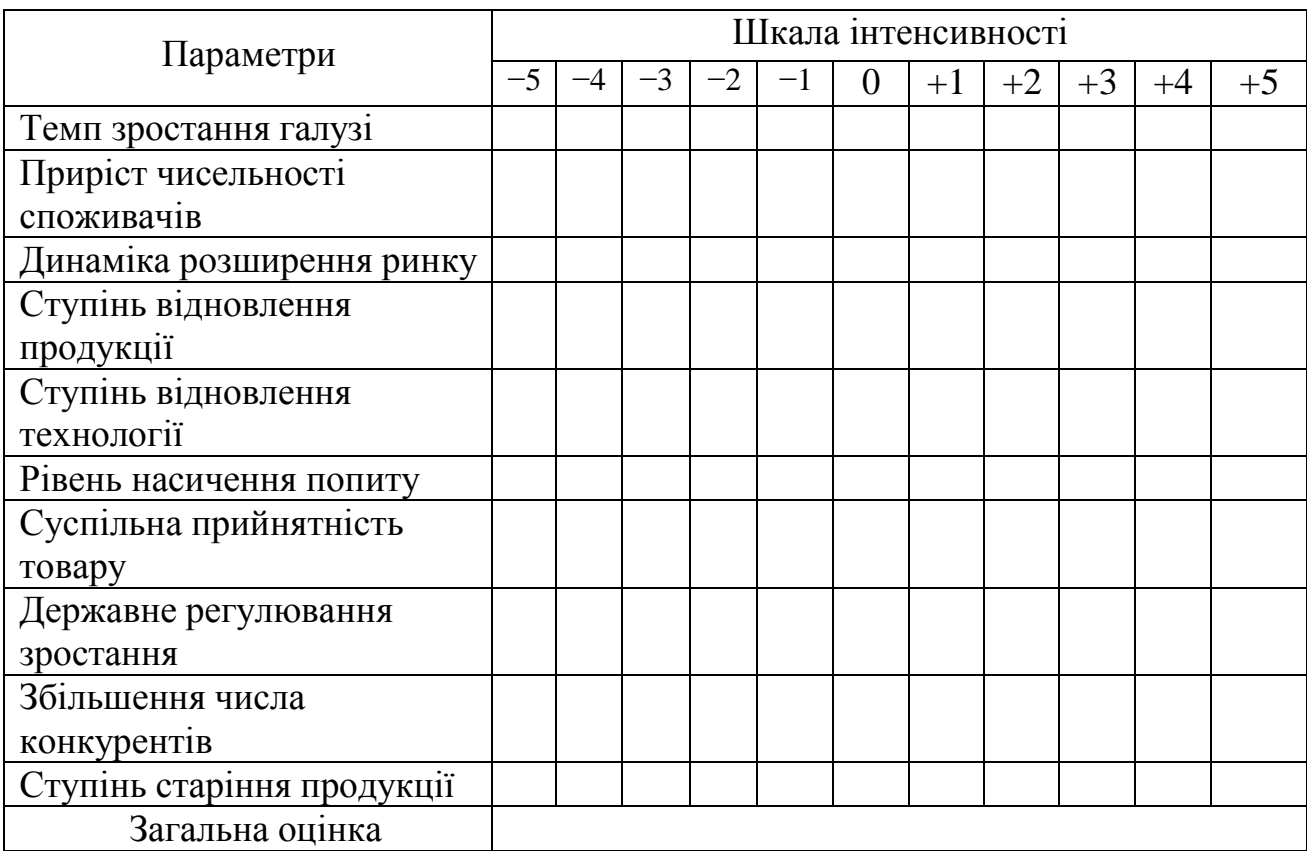

Таблиця 2 – Аналіз прогнозування зміни СЗГ

2. Одержати значення оцінки змін рентабельності СЗГ (*Р*), виходячи з таблиці 3.

3. Визначити ступінь впливу небезпек (−*Qi*) і використання можливостей (*+ Qi*) зовнішнього середовища для підприємства в СЗГ.

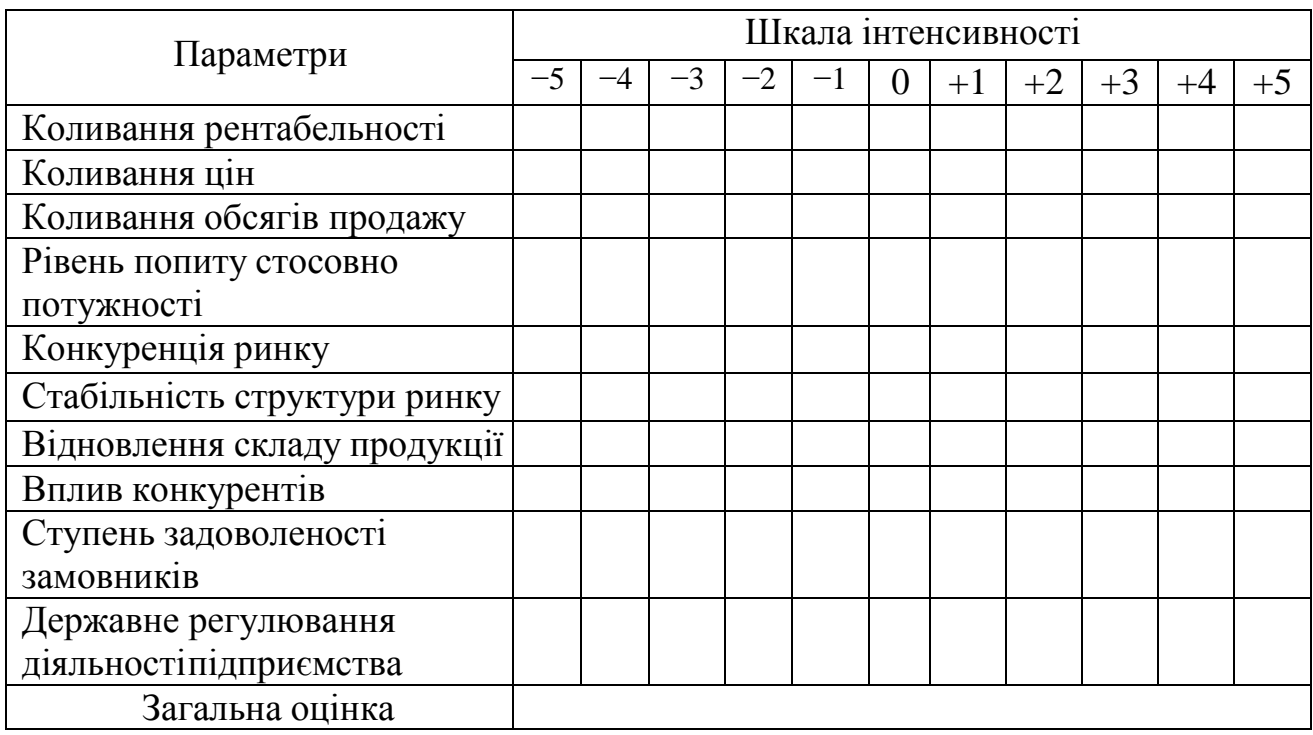

### Таблиця 3 – Оцінка зміни рентабельності аналізованої СЗГ

Аналіз небезпек і можливостей можна зробити, сформувавши допоміжну таблицю 4.

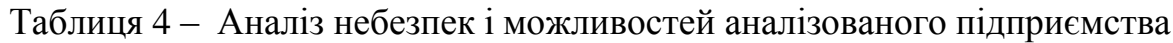

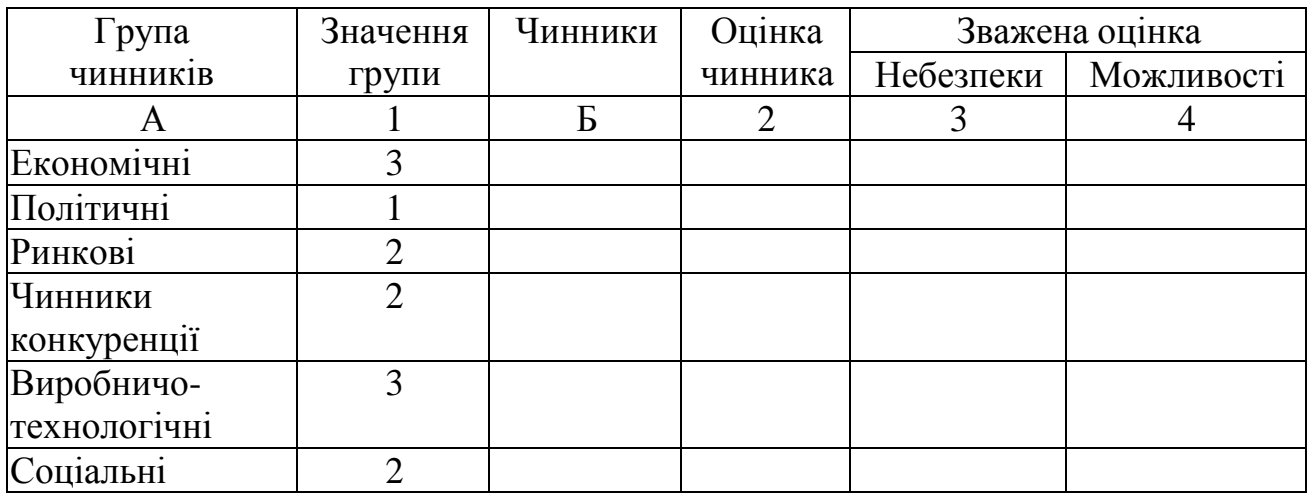

У графі Б фіксуються чинники, що належать до кожної з груп чинників (графа А). Оцінку кожного чинника дають у вигляді бала –1, 0 або +1. Зважену оцінку розраховують як результат множення оцінки чинника і значущості групи, до якої цей чинник належить. Негативна зважена оцінка розглядається як потенційна небезпека, позитивна – як можливість для підприємства в певній СЗГ.

Розрахувати значення принадності СЗГ за формулою (1) й оцінити його за такими показниками: від 0 до 3 − слабка принадність СЗГ; від 3 до 7 − середня принадність СЗГ; від 7 до 10 − висока принадність СЗГ.

Наприкінці виконання розділу необхідно зробити висновки щодо принадності до СЗГ й виявити, які з факторів є найбільш впливовими для визначення принадності і як на них можна вплинути з боку підприємства й зовнішнього середовища.

#### **3.2 Визначення конкурентного статусу підприємства. Оцінювання**

## **характеру і ступеня використання підприємством умов зовнішнього середовища з використанням схеми детермінантів «національного ромба»**

У процесі виконання цього підрозділу необхідно:

1. Проаналізувати схему детермінантів «національного ромба» (НР) і скласти перелік чинників зовнішнього середовища, формованих кожним детермінантом НР і впливаючих на стратегію підприємства.

2. Оцінити ступінь використання умов зовнішнього середовища за допомогою чинників, формованих детермінантами НР.

Для цього студент у такій послідовності виконує низку завдань:

1. Ознайомтеся з основними положеннями теорії «національного ромба», викладеними нижче.

Для оцінювання чинників зовнішнього середовища, що впливають на рівень конкурентної переваги і на формування стратегії підприємства, необхідно відзначити існування концепції конкурентної переваги країни, висунутої відомим економістом Майклом Портером. Основу цієї концепції складає ідея так названого «НР», що розкриває чотири властивості (детермінанту) країни, що формують конкурентне середовище, у якому діють підприємства (рис. 2).

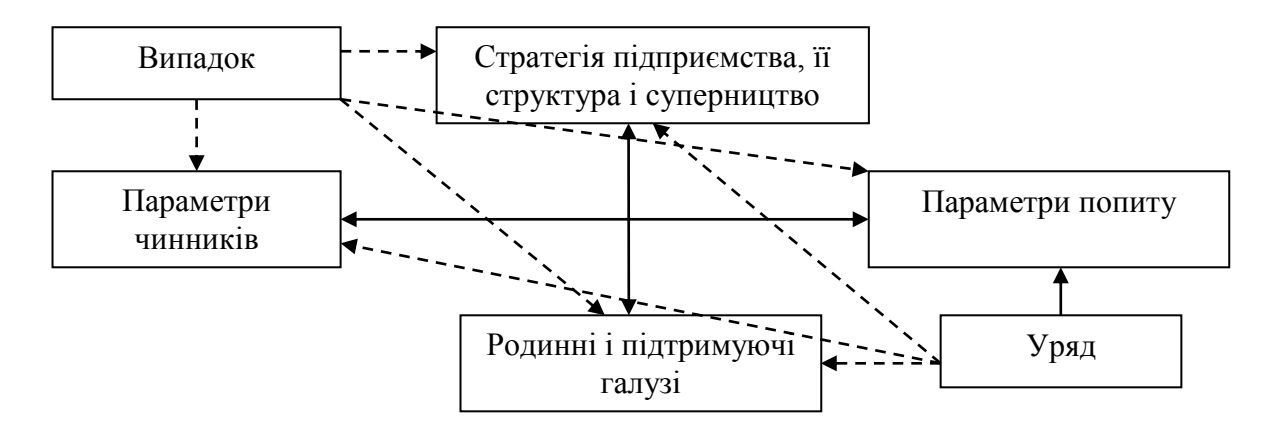

Рисунок 2 – Детермінанти конкурентної переваги країни(«національний ромб»)

НР характеризує систему детермінантів конкурентної переваги, компоненти якої (як і в будь-якій системі), перебуваючи у взаємодії, створюють ефект цілісності, тобто або посилюють, або послаблюють потенційний рівень конкурентної переваги підприємств країни.

Детермінант укладається з таких елементів:

– параметри чинників. Чинники становлять матеріальні й нематеріальні умови, необхідні для формування конкурентної переваги в самому виробничому процесі підприємства або в процесі надання підприємством послуги, а також у країні. Залежно від конкретних значень (параметрів) цих чинників підприємство може одержати або сприятливі, або несприятливі умови виробництва для створення і підтримки конкурентної переваги;

– стратегії підприємства, їхня структура і суперництво. Мова йде про конкурентну боротьбу на «центральному рингу», де акції і контракції підприємств-суперників призводять до створення нових умов функціонування підприємств;

– параметри попиту. До них належать: вимогливість покупців до якості товарів і послуг; еластичність попиту за ціною; рівень прибутку, перехресна еластичність; ступінь усвідомлення різноманітними соціальними групами актуальності тієї або іншої потреби; національні традиції і звичаї; фази життєвого циклу попиту та інші параметри, що характеризують попит, розмір попиту і його динаміка;

– родинні й підтримувальні галузі. Наявність у національній економіці

розвитих родинних і підтримувальних галузей, тобто таких, що забезпечують підприємство необхідними матеріалами, напівфабрикатами, комплектують виробами та іншими матеріальними засобами і необхідними інформаційними об'єктами, є неодмінною умовою створення і підтримки конкурентної переваги кожного окремого підприємства в країні порівняно з підприємствами інших країн. У систему детермінантів також включаються ще «випадкові події» і «дії уряду», що можуть або посилювати, або послабляти конкурентну перевагу країни й істотно впливати на стратегію підприємств.

2. Вписати основні й додаткові («випадок» і «дії уряду») детермінанти НРу графу А таблиці 5, заповнити графу Б, сформувавши в такий спосіб набір чинників зовнішнього середовища підприємства, формованих кожним детермінантом.

Таблиця 5 – Вибір детермінантів

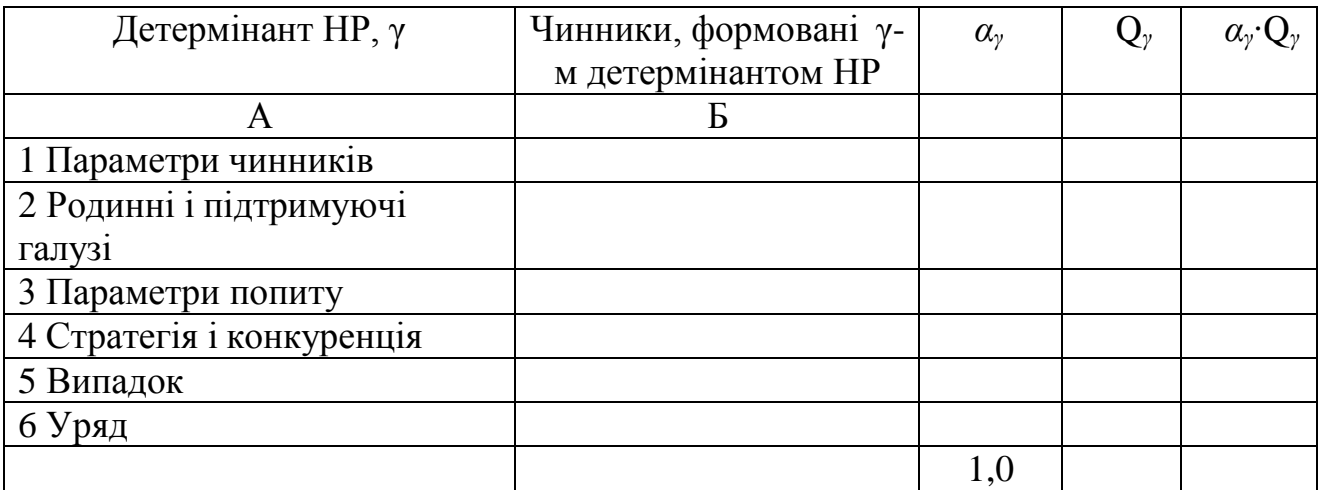

3. Оцінити ступінь впливу чинників зовнішнього середовища, формованих детермінантами НР, за формулою :

$$
D^{\mu p} = 6 \sqrt{\prod_{\gamma=1}^{\gamma=6}} \alpha_{\gamma} \times Q_{\gamma}
$$
 (2)

де α<sup>γ</sup> – коефіцієнт значущості γ-го детермінанта для підприємств (вимірюють в частках одиниці);

 *Q<sup>γ</sup>* – коефіцієнт, що характеризує відношення числа сприятливих для підприємств чинників до загального кількості чинників.

Значення *Dнр* проміжне яке необхідне для обчислення конкурентного статусу підприємства. Нормативне значення показника *Dнр* відсутнє, однак за кожним елементом детермінанта ми можемо зробити висновок щодо сили позитивного впливу того чи іншого елемента.

Після цього підрозділу необхідно зробити висновок щодо отриманого значення та сили впливу того чи іншого елемента на аналізоване підприємство, проаналізувати особливості впливу детермінантів на обране підприємство.

### **3.3 Побудова матриці оцінки стратегічного потенціалупідприємства**

У цьому завданні студентам необхідно:

– скласти матрицю для оцінки потенціалу підприємства, попередньо сформувавши набір елементів стратегічного потенціалу організації (СПО) на підставі логіко-економічного аналізу;

– дати кількісні характеристики елементів стратегічного потенціалу організації СПО і ресурсам підприємства за допомогою коефіцієнта значущості та коефіцієнта відповідності;

– за допомогою таблиці 6 студенту необхідно виявити аналізовані ресурси й кількість експертів, які будуть брати участь в оцінюванні.

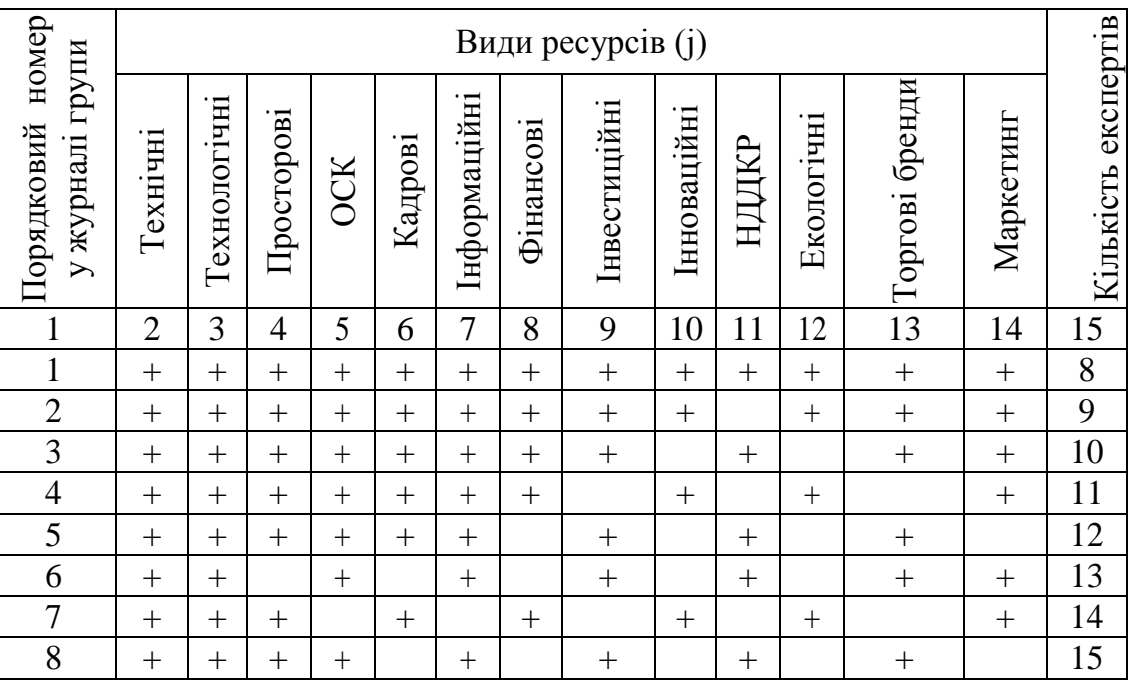

Таблиця 6 – Матриця оцінки стратегічного потенціалу підприємства

Продовження таблиці 6

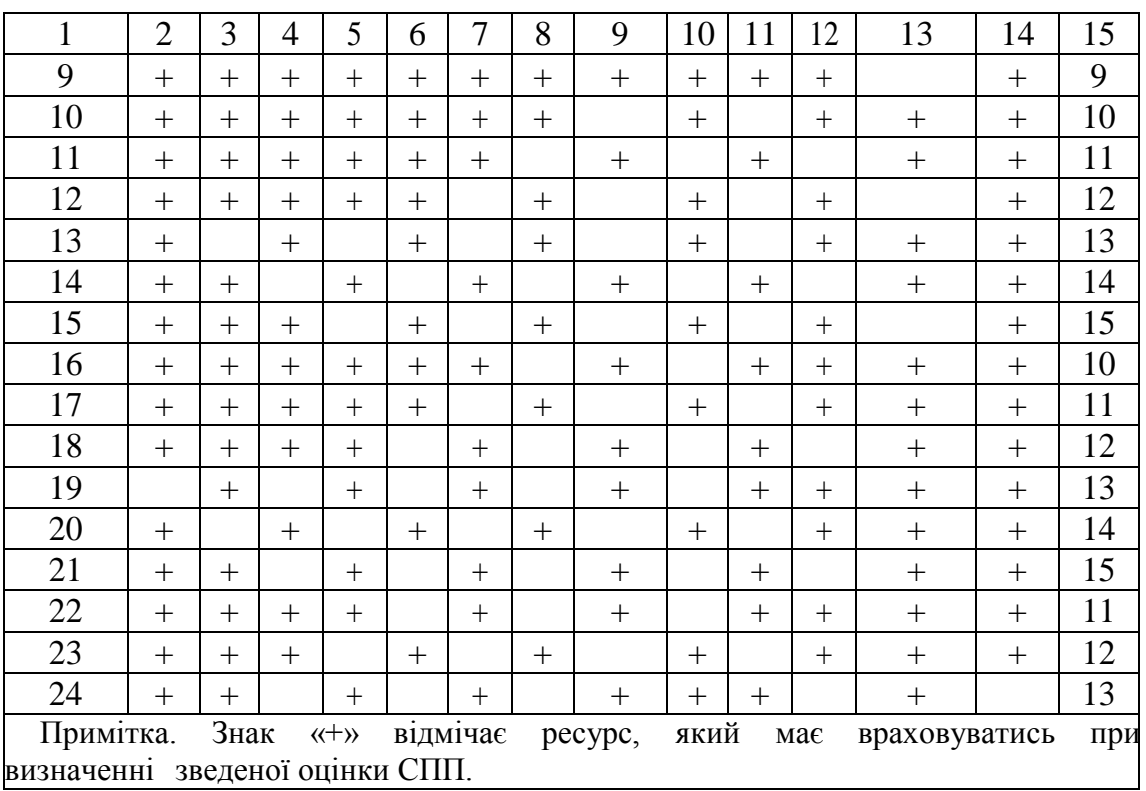

Узявши за основу таблицю 6, заповнити графу А «Елементи СПО» (табл. 7).

Таблиця 7 – Матриця оцінки стратегічного потенціалу організації

|                    | $K_i^{3H}$                                                                                                    |          | Види ресурсів $(j)$ |           |              |          |            |          |          |           |          |          |              |          |           |
|--------------------|----------------------------------------------------------------------------------------------------|----------|---------------------|-----------|--------------|----------|------------|----------|----------|-----------|----------|----------|--------------|----------|-----------|
| Елементи<br>CIO(i) |                                                                                                    |          | Гехнічні            |           | Технологічні |          | Гросторові |          | Кадрові  | $OCK$ (*) |          |          | Інформаційні |          | Фінансові |
|                    |                                                                                                    | $K^{CP}$ | $R_{ij}$ (**)       | $\ddotsc$ | $\cdots$     | $\cdots$ | $\ddotsc$  | $\cdots$ |          | $\cdots$  | $\cdots$ | .        | $\ddotsc$    | $K^{CP}$ | $R_{ij}$  |
| A                  | 1                                                                                                    | 2        | 3                   | 4         | 5            | 6        | $\tau$     | 8        | 9        | 10        | 11       | 12       | 13           | 14       | 15        |
| 1.                 | $\cdots$                                                                                                    | $\cdots$ | $\cdots$            | $\cdots$  | $\cdots$     | $\cdots$ | $\cdots$   | $\cdots$ | $\cdots$ | $\cdots$  | $\cdots$ | $\cdots$ | $\cdots$     | $\cdots$ | $\cdots$  |
| $\cdots$           | $\cdots$                                                                                                    | $\cdots$ | $\cdots$            | $\ddotsc$ | $\cdots$     | $\cdots$ | $\cdots$   | $\cdots$ | $\cdots$ | $\cdots$  | $\cdots$ | $\cdots$ | $\cdots$     | $\cdots$ | $\cdots$  |
| N                  | $\cdots$                                                                                                    | $\cdots$ | .                   | $\cdots$  |              | $\cdots$ | .          | $\cdots$ | $\cdots$ | $\cdots$  | $\cdots$ | $\cdots$ | $\cdots$     | $\cdots$ | $\cdots$  |
|                    | * ОСК - ресурс організаційної структури керування.<br>** $R_{ij}$ – коефіцієнт, рівний творові коефіцієнтів значущості і відповідності. |          |                     |           |              |          |            |          |          |           |          |          |              |          |           |

Елементи, що впливають на підприємство, визначають за такою формулою:

$$
R_{ij} = K_i^{3H} \times K_J^{CP}.
$$
 (3)

На підприємство впливають такі елементи:

1. Здатність до макроекономічного аналізу правлінням підприємства ситуації в країні та за її межами.

2. Здатність до своєчасного виявлення актуальних потреб споживачів і запитів потенційних споживачів.

3. Здатність до аналізу економічної кон'юнктури ринку товарів та послуг, що дозволяє задовольнити виявлені потреби і запити.

4. Здатність до аналізу економічної кон'юнктури ринку факторів виробництва, до аналізу діяльності груп стратегічного впливу.

5. Здатність до реалізації конкурентних ідей в процесі виробництва товарів та послуг.

6. Здатність до підтримання конкурентного статусу підприємства шляхом управління стратегічними зонами господарювання;

7. Здатність забезпечити внутрішню гнучкість виробництва системи шляхом оснащення виробництва адаптивним технічними засобами;

8. Здатність забезпечити внутрішню гнучкість виробничих систем шляхом використання передових технологій;

9. Здатність забезпечити внутрішню гнучкість виробничих систем шляхом формування кадрового потенціалу;

10. Здатність забезпечити рівень конкурентоздатності товарів та послуг, необхідних для захоплення лідерства в сегментах, що обслуговують.

11. Здатність забезпечити випуск товарів та послуг в обсягах, відповідних потенційному попиту на них.

12. Здатність забезпечити ефективне розроблення і реалізацію стратегічної програми технічного і соціального розвитку власне підприємства та структур, що його регулюють.

Для заповнення матриці кількісними показниками необхідно скласти анкети для опитування думок експертів (табл. 8).

| Елемент СПО                                                                       |           |                |          |           |          |  |  |  |  |
|-----------------------------------------------------------------------------------|-----------|----------------|----------|-----------|----------|--|--|--|--|
| (i)                                                                               |           |                |          |           |          |  |  |  |  |
| Види ресурсів $(j)$                                                               |           | Підсумкова     |          |           |          |  |  |  |  |
|                                                                                   |           | $\overline{2}$ | $\cdots$ |           | оцінка   |  |  |  |  |
| А                                                                                 |           | $\overline{2}$ | 3        |           | 5        |  |  |  |  |
| 1 Технічні                                                                        |           | $\cdots$       | $\cdots$ | $\ddotsc$ | $\cdots$ |  |  |  |  |
| 2 Технологічні                                                                    | $\ddotsc$ | $\cdots$       | $\cdots$ | $\cdots$  | $\cdots$ |  |  |  |  |
| $\cdots$                                                                          | $\cdots$  | $\cdots$       | $\cdots$ | $\cdots$  | $\cdots$ |  |  |  |  |
| $\bm{M}$                                                                          | $\ddotsc$ | $\cdots$       | $\cdots$ | $\ddotsc$ | $\cdots$ |  |  |  |  |
|                                                                                   | 100       |                |          |           |          |  |  |  |  |
| Примітка. Кількість анкет повинна збігатися з кількістю елементів СПО в складеній |           |                |          |           |          |  |  |  |  |
| матриці.                                                                          |           |                |          |           |          |  |  |  |  |

Таблиця 8 – Загальний вид анкети опитування думок експертів

Робота передбачає такі етапи:

1. Заповнити анкети в такий спосіб: кожний експерт дає оцінку у вигляді коефіцієнта відповідності *К СРj*, що становить наявність у підприємства ресурсів *j*-го виду для реалізації і розвитку *i*-го елемента СПО. Коефіцієнт відповідності вимірюється у відсотках; сума оцінок кожного експерта повинна дорівнювати 100 %.

2. Опрацювати анкети, вирахувавши підсумкові коефіцієнти відповідності для кожного *j*-го ресурсу методом середньої арифметичної оцінок, даних *р* експертами.

3. Скласти й заповнити анкету для виявлення значень коефіцієнта значущості (табл. 9).

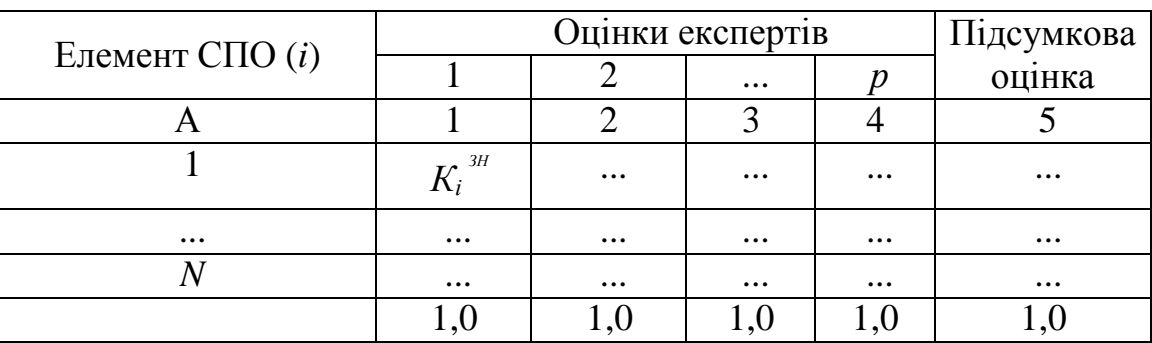

Таблиця 9 **–** Розрахунок коефіцієнта значущості

Коефіцієнт значущості *К<sup>і</sup> ЗН* становить значущість *i*-го елемента СПО для підприємства на певному етапі розвитку. Його оцінку дають експерти (переважно, керівники вищої ланки) у частках одиниці, тому сума оцінок кожного експерта дорівнює 1,0.

4. Внести отримані в результаті опрацювання анкет значення коефіцієнтіву матрицю оцінки СПО (табл. 6).

Наприкінці завдання необхідно зробити висновок щодо підстави виявлення найбільш впливових елементів й впливу їхнього вибору на результатоцінювання.

### **3.4 Зведена оцінка стратегічного потенціалу та конкурентного статусу підприємства**

У результаті виконання цього завдання студенту необхідно:

1. Подати зведені оцінки СПО за елементами СПО й видами ресурсів.

2. Оцінити конкурентний статус підприємства й надати характеристику отриманому значенню.

3. Розробити пропозиції щодо підвищення конкурентного статусу підприємства.

Для цього студент у такій послідовності виконує низку завдань.

Використовуючи дані матриці оцінки СПО (табл. 10), заповнити таблиці 11 та 12 і розрахувати зведені оцінки СПО за наведеними нижче формулами:

$$
C\Pi_j = \sqrt[k]{\prod_{j=1}^{j=k} R_{ij}} \tag{4}
$$

$$
C\Pi I_j = \sqrt[k]{\prod_{j=1}^{j=k} K_{ij} 3\pi \times C\Pi_j}
$$
 (5)

$$
K^{3H}ij = 1,0.
$$
  
\n
$$
C\Pi_i = \eta \left| \prod_{i=1}^{i=n} R_{ij} \right|
$$
\n(6)

$$
C\Pi I_i = \sqrt[n]{\prod_{i=1}^{i=n} C I_i}
$$
 (7)

$$
R_{ij} = K_{ij}^{CP} \times K_{ij}^{Cf}
$$
 (8)

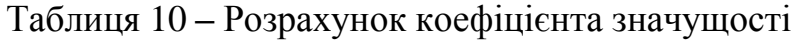

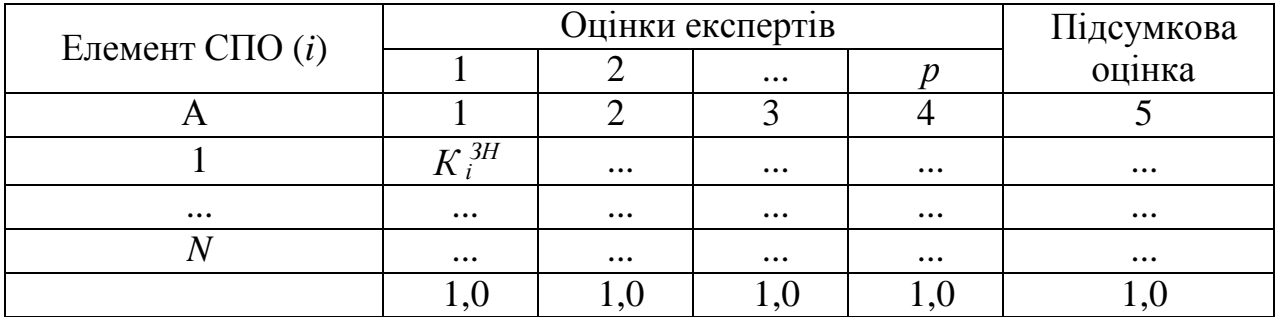

Таблиця 11 – Кількісні характеристики ресурсів

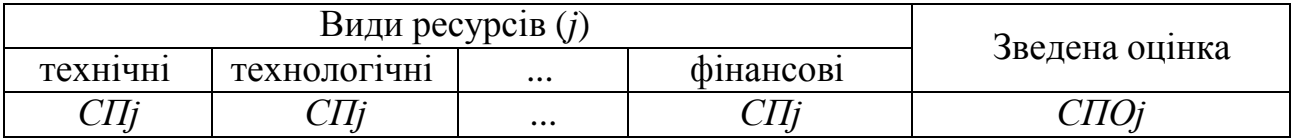

Таблиця 12 – Кількісні характеристики елементів

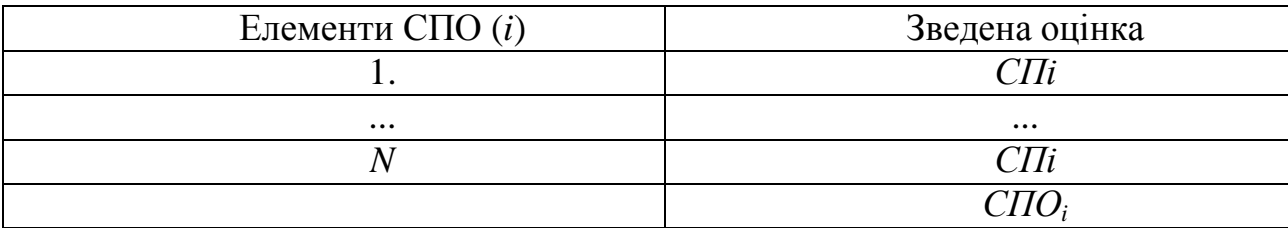

2. Проаналізувати оцінки й виявити можливі варіанти збільшеннянаданих значень.

3. Розрахувати оцінку конкурентного статусу підприємства, що враховує як оцінку СПП, так і вплив зовнішнього середовища у вигляді чинників, формованих детермінантами НР, за формулою:

$$
KCH = \sqrt{CHII \times D^{np}}.
$$
 (9)

де *Dнр –* показник сукупного впливу детермінантів НР (табл. 13).

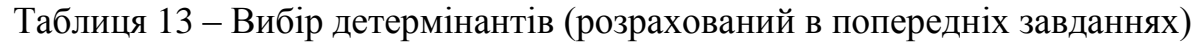

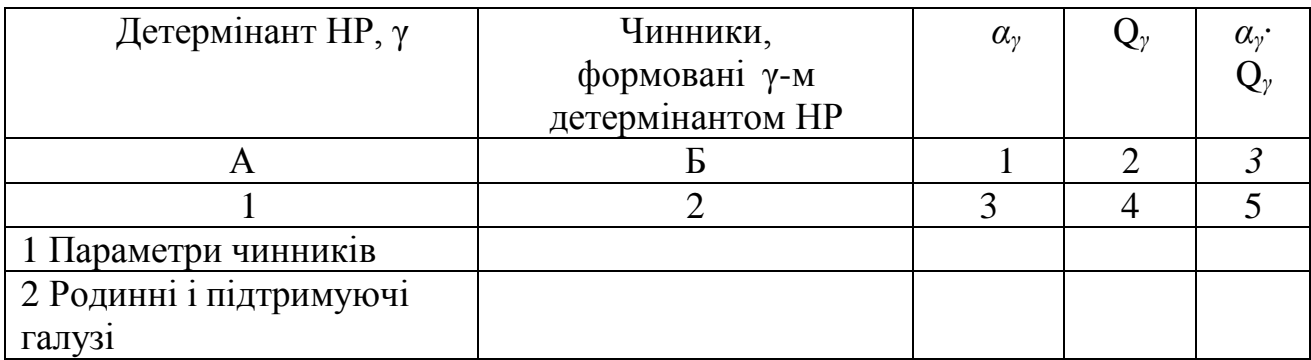

Продовження таблиці 13

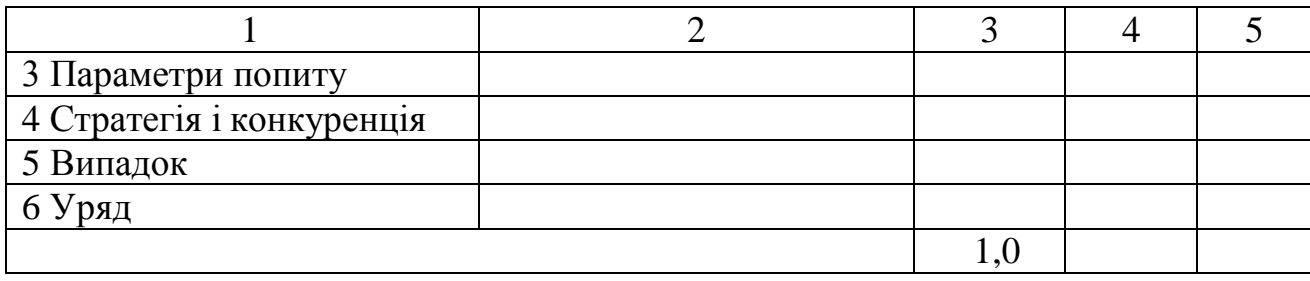

Отриманий результат можна проаналізувати за допомогою градацій значень конкурентного статусу підприємства Ігоря Ансоффа:

 $-0 \leq KCT \leq 0.4 - c\pi a$ бка позиція;

 $-0.5 \leq KCT \leq 0.7$  – середня позиція;

 $-0.8 \leq KCTI \leq 1.0$  – сильна позиція.

Цей підрозділ повинен містити повні висновки щодо можливості збільшення СПП, необхідно виявити стратегічні цілі підприємства, які спричинять збільшення СПП, й докладно висвітлити їх у висновках, а також виявити слабкі сторони підприємства й запропонувати шляхи до їх усунення.

3. Оцінити ступінь впливу чинників зовнішнього середовища, формованих детермінантами НР, за формулою:

$$
D^{\mu p} = 6 \sqrt{\prod_{\gamma=1}^{\gamma=6}} \alpha_{\gamma} \times Q_{\gamma}, \qquad (10)
$$

де α<sup>γ</sup> – коефіцієнт значущості *y*-го детермінанта для підприємств (вимірюють в частках одиниці);

 *Q<sup>γ</sup>* – коефіцієнт, що характеризує відношення числа сприятливих для підприємств чинників до загального кількості чинників.

Значення *Dнр* проміжне яке необхідне для обчислення конкурентного статусу підприємства. Нормативне значення показника *Dнр* відсутнє, однак за кожним елементом детермінанта ми можемо зробити висновок щодо сили позитивного впливу того чи іншого елемента.

Після цього завдання необхідно зробити висновок щодо отриманого значення та сили впливу того чи іншого елемента на аналізоване підприємство,

проаналізувати особливості впливу детермінантів на обране підприємство.

### **3.5 Оцінка майбутнього конкурентного статусу і побудова матриці McKensey – General Electric**

У процесі виконання цього завдання студент має виконати в певній послідовності наступне:

1. Визначити ступінь відповідності поточного стратегічного потенціалу організації (СПО),необхідного для реалізації майбутньої оптимальної стратегії.

2. Визначити ступінь оптимальності діючої стратегії підприємства.

3. Розрахувати значення майбутнього конкурентного статусу підприємства.

4. Побудувати матрицю McKensey General Electric і визначити напрямок подальшої діяльності підприємства.

5. Зробити висновки за результатами проведеного аналізу. Послідовність та рекомендації до виконання завдань підрозділу:

Визначити ефективність поточного потенціалу підприємства (показник *ω*), для чого заповнити таблицю 14 вербальними характеристиками по кожному елементу СПО у такий спосіб (табл. 14).

Таблиця 14 – Оцінка ступеня оптимальності поточного потенціалу підприємства

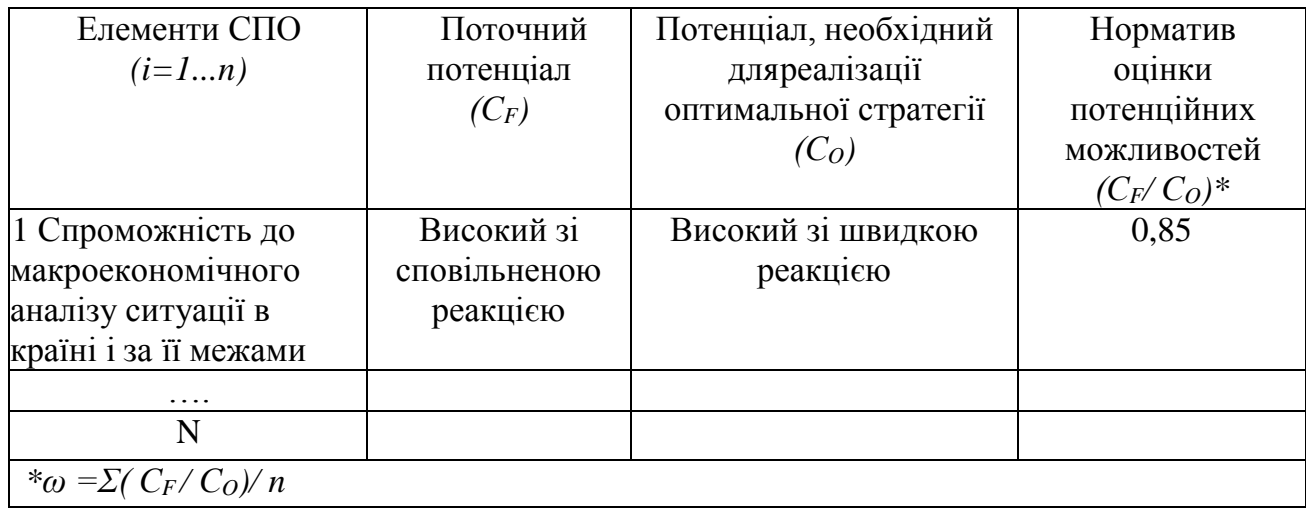

Норматив оцінки потенціалу визначити в частках одиниці зважаючи

наскільки існуючий елемент СПО відповідає необхідній для реалізації оптимальній стратегії.

Визначити ступінь оптимальності існуючої стратегії (показник φ) за допомогою таблиці 15.

| Чинники успіху в<br>майбутньому $(j=1m)$ | Діюча<br>стратегія | Стратегія майбутнього | $S_F/S_o*$     |                |      |
|------------------------------------------|--------------------|-----------------------|----------------|----------------|------|
|                                          | (SF)               | SI                    | S <sub>2</sub> | S <sub>3</sub> |      |
| 1 Збільшення обсягів                     | Залежно            | Збільшення            | Збільшення     | Збільшенн      |      |
| робіт                                    | від                | ШЛЯХОМ                | ШЛЯХОМ         | яшляхом        |      |
|                                          | кількості          | пошуку                | впровадження   | збільшенн      | 0,85 |
|                                          | замовлень          | <b>НОВИХ</b>          | інноваційних   | яробочих       |      |
|                                          |                    | замовлень             | технологій     | ГОДИН          |      |
| 2 Динаміка                               |                    |                       |                |                |      |
| географічного                            |                    |                       |                |                |      |
| розташування ринку                       |                    |                       |                |                |      |
| 3 Ступінь відновлення                    |                    |                       |                |                |      |
| продукції                                |                    |                       |                |                |      |
| 4 Підвищення якості                      |                    |                       |                |                |      |
| послуг                                   |                    |                       |                |                |      |
| 5 Приріст чисельності                    |                    |                       |                |                |      |
| споживачів певного                       |                    |                       |                |                |      |
| сектору ринку                            |                    |                       |                |                |      |
| 6 Ступінь відновлення                    |                    |                       |                |                |      |
| технології                               |                    |                       |                |                |      |
| 7 Рівень насичення                       |                    |                       |                |                |      |
| попиту                                   |                    |                       |                |                |      |
| 8 Суспільна                              |                    |                       |                |                |      |
| прийнятність товару і                    |                    |                       |                |                |      |
| послуг                                   |                    |                       |                |                |      |
| 9 Коливання цін                          |                    |                       |                |                |      |
| 10 Стабільність                          |                    |                       |                |                |      |
| структури ринку                          |                    |                       |                |                |      |
| * $\phi = \sum (S_F/S_O)/m$              |                    |                       |                |                |      |

Таблиця 15 – Визначення оптимальності існуючої стратегії

У таблиці 15, окрім діючої стратегії, подаються вербальні характеристики трьох стратегій майбутнього. Оптимальною з цих стратегій визнається та, що найбільше наближена до діючої і потребує найменших стратегічних вкладень.

Оцінка рівня оптимальності в таблиці 15, що дорівнює 0,8, означає, що діюча стратегія відповідає оптимальній за чинником збільшення обсягів робіт на 80 %.

У висновках цього підрозділу необхідно обґрунтувати вибір стратегій і виявити ступінь їхньої оптимальності. У висновках зазначити, на підставі чого були обрані стратегії та які перспективи їх зміни.

# **3.6 Оцінка майбутнього конкурентного статусу і побудова матриці McKensey – General Electric**

У процесі виконання даного підрозділу студент самостійно виконує низку таких завдань:

1. Розрахувати значення майбутнього конкурентного статусу організації (КСО).

2. Побудувати матрицю GE-Mc і визначити напрямок подальшої діяльності підприємства.

Для цього в наведеній нижче послідовності виконати такі розрахунки.

Оцінку майбутнього конкурентного статусу організації розрахувати за формулою:

$$
KCO = \omega \times \varphi \times RF / RO \times K_{\pi}, \qquad (11)
$$

де *ω* – ступінь оптимальності поточного потенціалу підприємства;

 *φ* − ступінь оптимальності існуючої стратегії;

 *RF/R<sup>O</sup>* відношення фактичної рентабельності до оптимальної;

 $R_F/R_O = 0.5;$ 

 *К<sup>П</sup> −* поправочний коефіцієнт, що дорівнює 1,0*Χ*, де *Χ* − порядковий номерза списком.

Для значень майбутнього конкурентного статусу підприємствавстановлені такі градації:

– 0,512 і вище − «сильний» статус;

– 0,125 і вище − «середній» статус;

– 0,016 або нижче − «слабкий» статус.

Використовуючи отримані в розрахунках значення принадності СЗГ і майбутнього КСО визначити, яким квадрантом матриці McKensey – General Electric (рис. 3) описується стратегія підприємства.

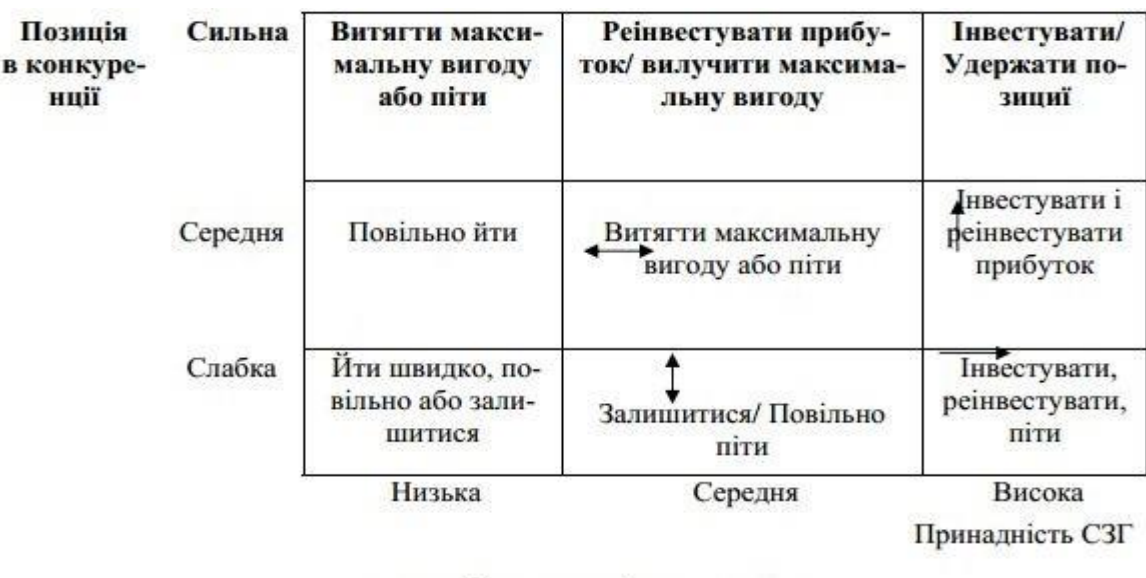

- подальший розвиток підприємства;

• утримання раніше завойованих позицій.

Рисунок 3 – Тривимірна матриця McKensey – General Electric

За допомогою матриці визначити найбільш імовірний напрямок подальшої діяльності підприємства, обґрунтувати його й зробити відповідні висновки.

### **3.7 Побудова конкурентної карти ринку**

При виконанні цього підрозділу студенти одержують навички визначення особливостей розвитку конкурентної ситуації; ступеня домінування підприємства на ринку; виявлення найближчих конкурентів і оцінки відносної позиції підприємства серед учасників ринку.

У процесі виконання завдання необхідно вирішити такі питання:

1. Визначити ринкову частку кожного підприємства на ринку товарів і послуг (ТіП).

2. Розрахувати темпи приросту ринкової частки кожного підприємства.

3. Побудувати конкурентну карту ринку ТіП.

Методичні рекомендація до виконання завдання подані нижче:

1. Узявши за основу дані, наведені в таблиці 16, розрахувати ринкові частки (*Дi*) підприємств у *t<sup>n</sup> і tn+1* – роках за формулою *Д<sup>і</sup>* = *Ді / ∑Ді*, виділив при цьому min і max значення *Д<sup>i</sup>* у кожному році.

Розрахувати середнє арифметичне значення ринкових долей (*Дср*) усієї сукупності підприємств (*n*) по співвідношенню *Дср = 1 / n* і виділити значення  $\Delta I = \sum_{c} I_{c} \cdot \prod_{c} I_{c} \cdot \prod_{c} I_{c}$ 

Таблиця 16 – Вихідні дані для розрахунку

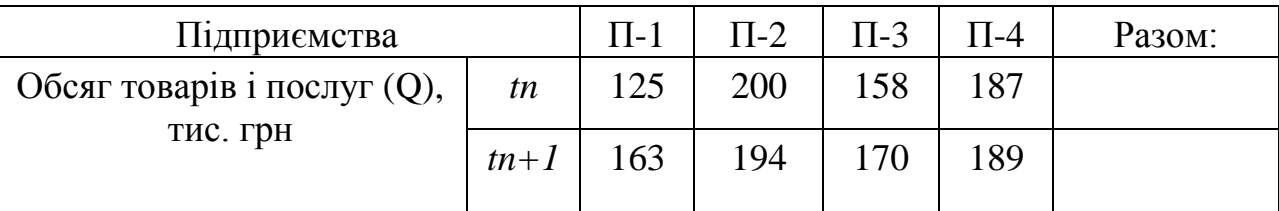

Примітка. Підприємство з індексом П-1 є сформованим умовним, де виконується порівняльний аналіз останніх умовних підприємств П-2, П-3, П-4, П-5 при побудові конкурентної карти ринку в кластері. Дані, наведені в таблиці, необхідно скоригувати на поправочний коефіцієнт 1, и де дві цифри після коми є двома останніми цифрами залікової книжки.

2. Розрахувати середньоквадратичне відхилення ринкової частки підприємства  $\sigma_1$  ( $\sigma_2$ ), для яких  $\mathcal{A}i \geq \langle \langle \rangle \mathcal{A}_{cp}$  по відповідних секторах, використовуючи формули:

$$
\sigma_1 = \sqrt{(1/k_1) \times \sum (A_s - A_{\text{CP1}})^2}, \qquad S = 1, ..., k_1 \quad (12)
$$

$$
\sigma_1 = \sqrt{[(1/n - k_1)] \times \sum (A_1 - A_{CP2})^2}, \qquad t = 1, ..., n - k_l, (13)
$$

де  $k_1(n - k_1)$  – кількість підприємств, для яких  $\mathcal{A}_S < \mathcal{A}_{CP} (\mathcal{A}_t \geq \mathcal{A}_{CP})$ ;

 $\pi$ *Д*<sub>S</sub> (Д<sub>t</sub>) – ринкові частки підприємств, для яких  $\pi$ <sub>S</sub> <  $\pi$ <sub>CP</sub> (Дt ≥ Д<sub>CP</sub>);

*ДСР1 (ДСР2)* – середнє арифметичне значення ринкової частки підприємств, для яких  $\bar{A}_s < \bar{A}_{CP}$  ( $\bar{A}_t \geq \bar{A}_{CP}$ ).

$$
\underline{A}_{\text{CP1}} = (1/k_1) \times \sum \underline{A}_s, \qquad S = 1, \dots, k_1 \qquad (14)
$$

$$
\mathcal{I}_{CP2} = [1/(n-k_1)] \times \sum \mathcal{I}_t, \qquad t=1, ..., n-k_1 \quad (15)
$$

3. Розрахувати темпи приросту ринкової частки підприємства за

формулою:

$$
T_i = \frac{1}{m} \times \frac{\mathcal{A}_{it} - \mathcal{A}_i^{t0}}{\mathcal{A}_i^{t0}} \times 100, \, \%
$$
 (16)

де *T<sup>i</sup>* – темп приросту ринкової частки i-го підприємства, %;

 $\mathcal{A}_{it}\left( \mathcal{A}_{i}^{\text{t0}}\right)$  – ринкова частка i-го підприємства в період часу  $t\left( t0\right)$ , %;

*m* – кількість років в аналізованому періоді.

4. Розрахувати розмір середнього темпу приросту ринкової частки (*ТСР*) заформулою:

$$
T_{CP} = \left(\frac{\sum Q_{m+1}}{\sum Q_m} - 1\right) \times 100, \, \%
$$
\n(17)

5. Визначити мінімальне (*Тmin*) і максимальне (*Тmax*) значення темпу приросту частки по всіх значеннях *Ti*:

*Trmin* = *min* (*Ti*); *Trmax* = *max* (*Ti*), 
$$
i = 1, ..., n...
$$

6. Розрахувати середньоквадратичне відхилення (*Ti* від *TСР*) заформулою:

$$
\sigma = \sqrt{(1/n) \times \sum (T_i - T_{CP})^2}, i = 1, ..., n... \tag{18}
$$

За результатами розрахунків скласти матрицю формування конкурентної карти підприємств, заснованої на перехресній класифікаціїрозміру і динаміки їх ринкових часток реалізованих ТіП (табл. 17).

Вона дозволяє виділити 16 типових положень підприємств, що відрізняються ступенем використання конкурентних переваг і потенційних можливостей протистояти тиску конкурентів. Найбільш значущим статусом володіють підприємства 1-ї групи (лідери ринку з ринковою позицією, що поліпшується швидко), найбільш слабким – підприємства 16-ї групи (аутсайдери ринку з позицією, що швидко погіршується).

|              |                                                                       |                           | Класифікаційні групи                            |                                                        |                                                       |                                               |  |  |  |
|--------------|-----------------------------------------------------------------------|---------------------------|-------------------------------------------------|--------------------------------------------------------|-------------------------------------------------------|-----------------------------------------------|--|--|--|
|              |                                                                       |                           | I                                               | $\mathbf{I}$                                           | $\overline{\mathbf{H}}$                               | <b>IV</b>                                     |  |  |  |
|              | Темпи приросту<br>ринкової частки, Т                                  | Ринкова<br>частка, Д      | Лідери ринку                                    | конкурентною<br>іідприємства<br>13 СИЛЬНОЮ<br>позицією | конкурентною<br>Підприємства<br>із слабою<br>позицією | Аутсайдери<br>ринку                           |  |  |  |
|              |                                                                       |                           | $( \mathcal{A}$ max;<br>$I\!\ell p + \sigma_l)$ | $(Acp + \sigma_l)$<br>$\mathcal{L}(p_i)$               | (Acp)<br>$I\!\!\!\!Cp-\sigma_2)$                      | $(Acp2 -$<br>$\sigma_2$<br>$\mathcal{I}$ min) |  |  |  |
| $\mathbf I$  | Підприємства з<br>конкурентною<br>позицією, що швидко<br>поліпшується | (Trans;<br>$Tcp+\sigma$   | 1                                               | 5                                                      | 9                                                     | 13                                            |  |  |  |
| $\mathbf{I}$ | Підприємства з<br>конкурентною<br>позицією, що<br>поліпшується        | $(Tcp+\sigma;$<br>$Tcp$ ) | $\overline{2}$                                  | 6                                                      | 10                                                    | 14                                            |  |  |  |
| III          | Підприємства з<br>конкурентною<br>позицією, що<br>погіршується        | (Tcp;<br>$Tcp - \sigma$   | 3                                               | 7                                                      | 11                                                    | 15                                            |  |  |  |
| IV           | Підприємства з<br>конкурентною<br>позицією, що<br>швидко погіршується | $(Tcp - \sigma;$<br>Tmin) | $\overline{4}$                                  | 8                                                      | 12                                                    | 16                                            |  |  |  |

Таблиця 3.17 – Матриця формування конкурентної карти ринку

Положення підприємства усередині кожної групи визначається розміром його ринкової частки.

Висновками для виконання цього завдання мають стати аргументовані доводи студента щодо дій, які необхідно здійснити підприємству для досягнення більш високої позиції на конкурентній карті.

### **Розділ 4 Формування стратегічного потенціалу підприємства за видами**

Цей розділ передбачає виконання розрахункових завдань щодо визначення потенціалу підприємства за видами.

#### **Задача 1**

За даними базового періоду проведіть розрахунок необхідних коштів для формування фондового та обігового потенціалу ЗАТ «Альянс». Вихідна інформація для вартісного розрахунку розміру складових елементів потенціалу ЗАТ «Твіст» подана у додатку А (табл. А.1–А.3).

#### **Задача 2**

За даними базового періоду проведіть розрахунок необхідних коштів для формування потенціалу нематеріальних активів ЗАТ «Альянс». Вихідна інформація для вартісного розрахунку розміру складових елементів потенціалу ЗАТ «Твіст» подана у додатку А (табл. А.1–А.3).

#### **Задача 3**

За даними базового періоду проведіть розрахунок необхідних коштів для формування трудового потенціалу ЗАТ «Альянс». Вихідна інформація для вартісного розрахунку розміру складових елементів потенціалу ЗАТ «Твіст» подана у додатку А (табл. А.1–А.3).

#### **Задача 4**

За даними базового періоду проведіть розрахунок необхідних коштів для формування виробничого потенціалу ЗАТ «Твіст». Вихідна інформація для вартісного розрахунку розміру складових елементів потенціалу ЗАТ «Твіст» подана у додатку А (табл. А.1–А.3).

### **Задача 5**

За даними базового періоду проведіть розрахунок необхідних коштів для формування потенціалу підприємства ЗАТ «Твіст» Вихідна інформація для вартісного розрахунку розміру складовихелементів потенціалу ЗАТ «Твіст» у подана додатку А (табл. А.1–А.3).

#### **Задача 6**

Виконайте розрахунок необхідних коштів для формування фондового та обігового потенціалу ЗАТ «Твіст», якщо:

– середньорічна вартість основних виробничих фондів –168 500 тис. грн;

– нормативний коефіцієнт ефективності капітальних вкладень – 0,15;

– нормовані оборотні кошти – 422 300 тис. грн;

– коефіцієнт витягу продукції з оборотних засобів – 0,87.

Інші необхідні дані для розрахунку потенціалу підприємства подані в додатку А (табл. А.1–А.3).

### **Задача 7**

Здійсніть розрахунок необхідних коштів для формування потенціалу технологічного персоналу ПАТ «Ніка» (табл. 18).

Таблиця 18 – Вихідна інформація для вартісного розрахунку трудового потенціалу ПАТ «Ніка»

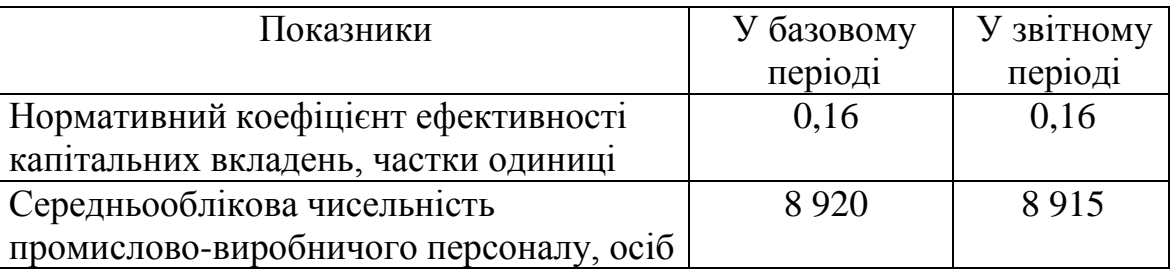

Дані, яких не вистачає для виконання цього завдання, необхідно взяти з додатка А (табл. А.1–А.3) відповідно до варіанта завдання.

Розглянемо приклад розрахунку показників за завданнями 1 – 6. Вихідні дані для розрахунку наведені в таблицях 19 та 20.

Таблиця 19 – Вихідні дані для розрахунку до задачі 7

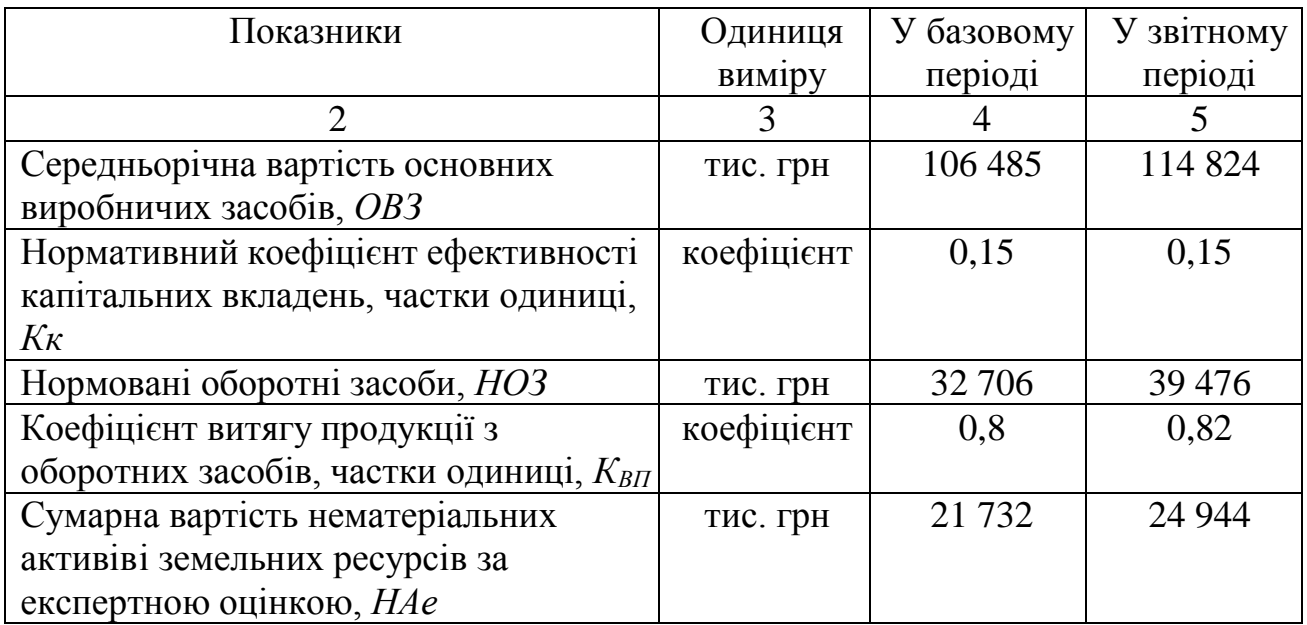

Продовження таблиці 19

|                                        | 3        | 4          | 5           |
|----------------------------------------|----------|------------|-------------|
| Середньооблікова чисельність           | oció     | 7599       | 7 5 9 0     |
| промислово-виробничого персоналу, Ч    |          |            |             |
| Продуктивність праці на 1-го           | тис. грн | 13         | 13.8        |
| працівника                             |          |            |             |
| ПВП, ЛП                                |          |            |             |
| Товарна продукція у порівняних цінах,  | тис. грн | 98 646     | 104 370     |
| ТП                                     |          |            |             |
| Фондоозброєність у розрахунку на 1-го  | тис. грн | 14         | 15,1        |
| працівника ПВП, Фо                     |          |            |             |
| Інноваційні витрати за звітний період, | тис. грн | 27 200     | 37 849      |
| Ш                                      |          |            |             |
| Витрати на управління, ВУ              | тис. грн | 5 7 3 2, 1 | 6 8 9 0 , 0 |
| Валовий прибуток, ВП                   | тис. грн | 27 706     | 43 720      |
| Повна собівартість товарної продукції, | тис. грн | 71 383     | 74 275      |
| $C$ <i>no</i> $\theta$                 |          |            |             |

Таблиця 20 – Інформація за рік, що передував базисному

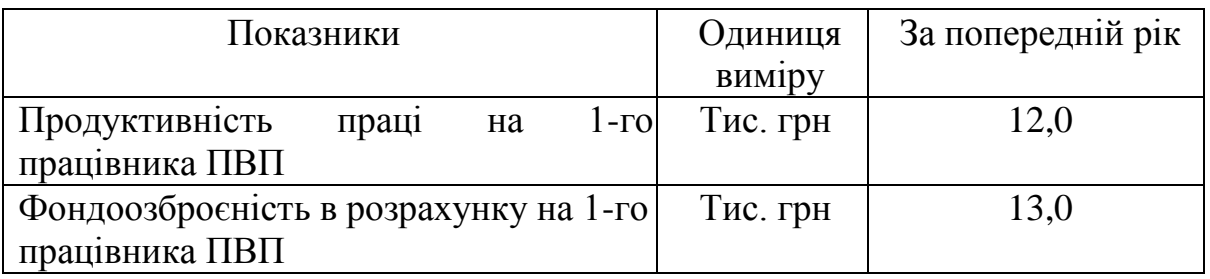

Методика обчислювання вартості потенціалу наведена в таблиці 21.

Таблиця 21 – Методика обчислювання вартості потенціалу підприємства

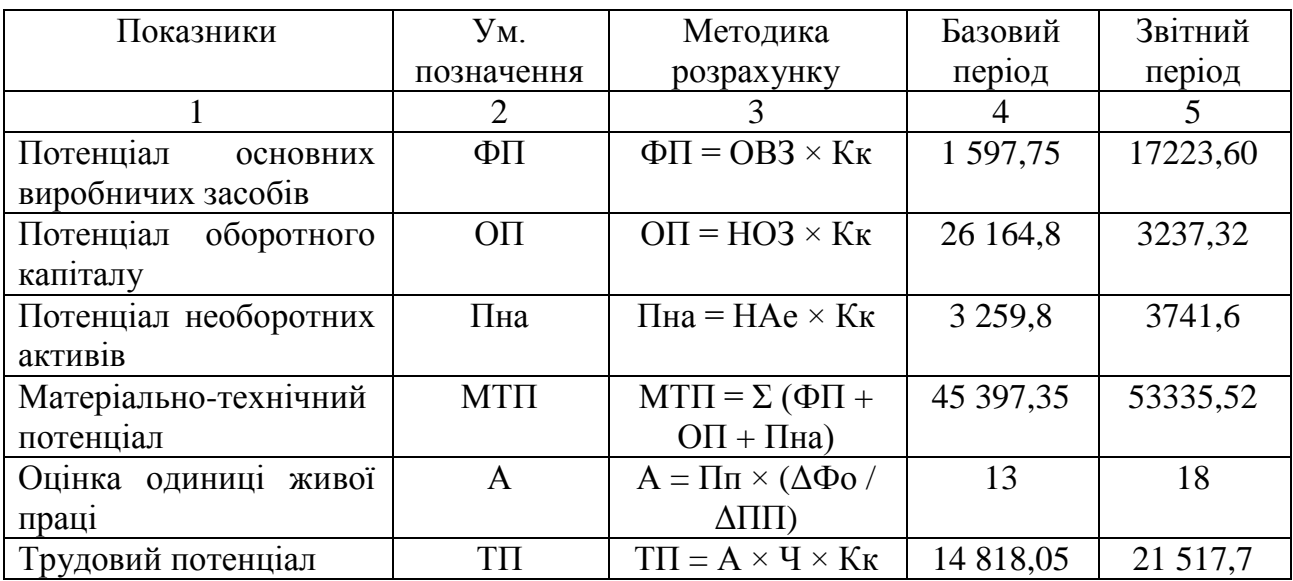

Продовження таблиці 21

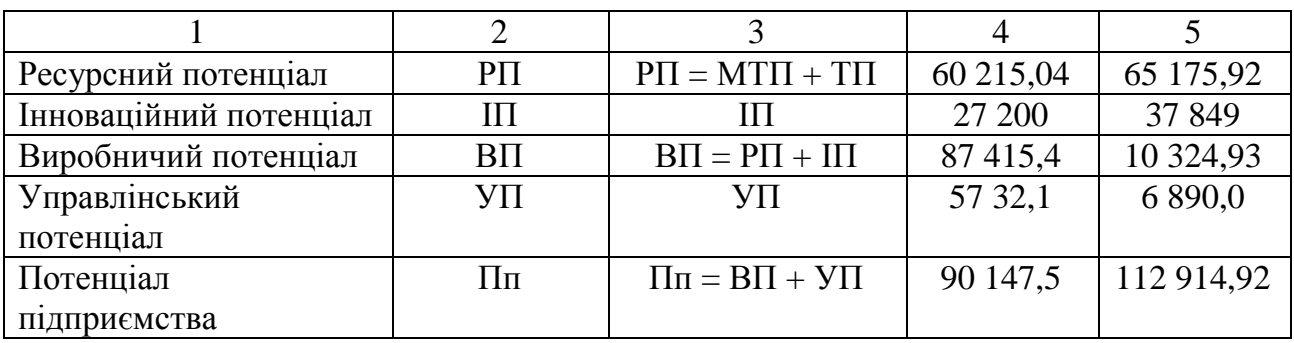

Розрахунково-графічна робота має закінчуватися *загальним висновком*, який складається з головних підсумків за кожним розділом (підрозділом) роботи та зазначенням перспектив розвитку стратегічного потенціалу вітчизняних підприємств.

# **3 КРИТЕРІЇ ОЦІНЮВАННЯ РОЗРАХУНКОВО-ГРАФІЧНОЇ РОБОТИ**

Критерії оцінювання виконання і захисту РГР наведені у таблиці 22.

Таблиця 22 – Критерії оцінювання виконання і захисту РГР

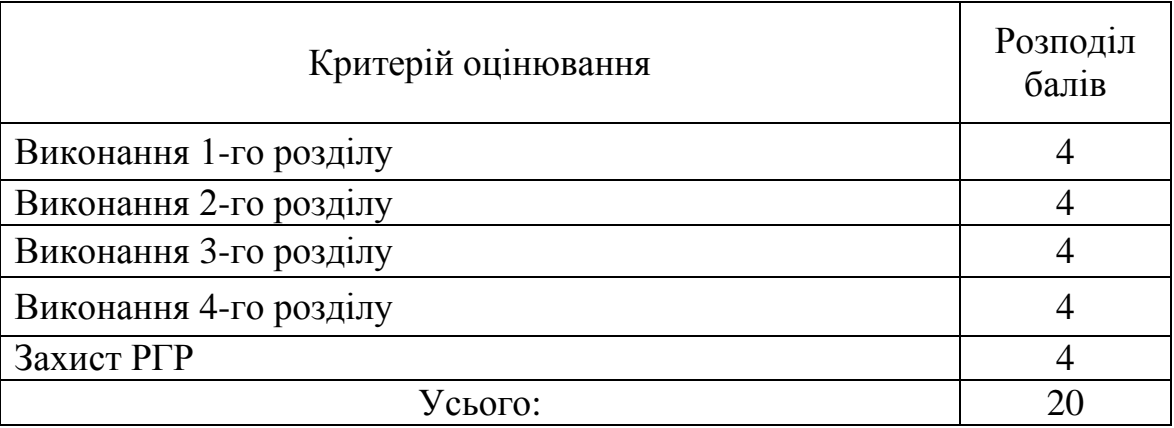

Відповідно до набраних студентом балів оцінку з РГР перераховують у систему оцінювання за шкалою ECTS згідно з методикою переведення показників успішності знань студентів (табл. 23).

При оцінюванні приділяється увага своєчасності подання виконаних завдань викладачеві (згідно з графіком навчального процесу).

Таблиця 23 – Шкала перерахунку оцінок результатів виконання і захисту РГР

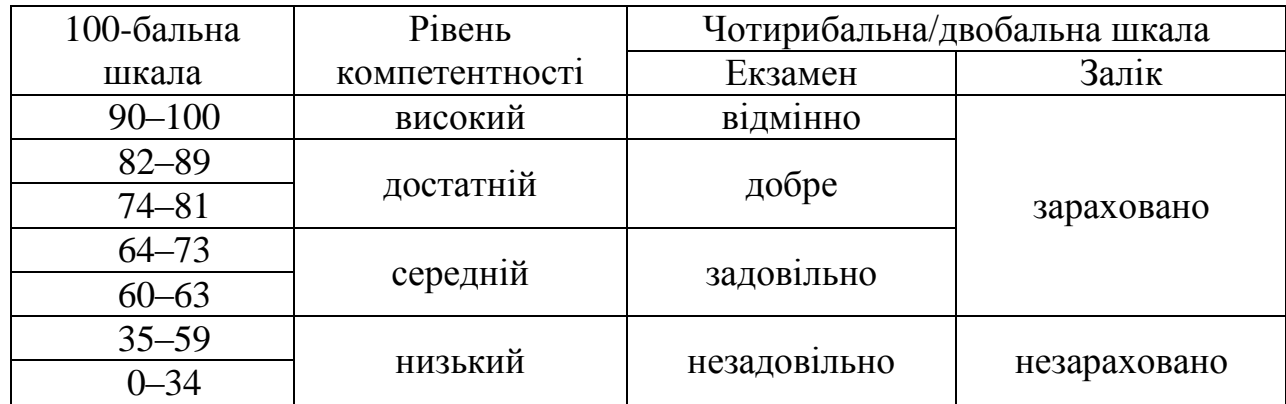

#### **СПИСОК РЕКОМЕНДОВАНИХ ДЖЕРЕЛ**

1. Влащенко Н. М. Зміст стратегічного потенціалу туристських підприємств [Електрон. ресурс] / Н. М. Влащенко, Л. В. Оболенцева, І. В. Писарева // Інтернаука : міжнар. наук. журнал. – Електрон. текст. дані. – Режим доступу : [https://www.inter-nauka.com/magazine/multidisciplinarnyy](https://www.inter-nauka.com/magazine/multidisciplinarnyy-nauchnyy-zhurnal)[nauchnyy-zhurnal,](https://www.inter-nauka.com/magazine/multidisciplinarnyy-nauchnyy-zhurnal) вільний (дата звернення: 25.03.2023). – Назва з екрана.

2. Гриненко В. В. Стратегічна діагностика потенціалу підприємства : конспект лекцій / В. В. Гриненко; Харків. нац. ун-т міськ. госп-ва ім. О. М. Бекетова. – Харків : ХНУМГ ім. О. М. Бекетова, 2019. – 127 с. – Існує електрон. версія (Режим доступу : [https://eprints.kname.edu.ua/52163/,](https://eprints.kname.edu.ua/52163/) вільний).

3. Кулакова С. Ю. Потенціал і розвиток підприємства: навч. посіб. / С. Ю. Кулакова, І. В. Міняйленко. – Полтава : ПолтНТУ імені Юрія Кондратюка, 2015. – 214 с. – Існує електрон. версія (Режим доступу : [http://reposit.nupp.edu.ua/bitstream/PoltNTU/716/1/POTENTsIAL.pdf,](http://reposit.nupp.edu.ua/bitstream/PoltNTU/716/1/POTENTsIAL.pdf) вільний).

4. Кулакова С. Ю. Потенціал і розвиток підприємства : навч.-метод. посіб. до самостійного вивчення дисципліни для студентів напряму підготовки 6.030504 «Економіка підприємства» усіх форм навчання / С. Ю. Кулакова, І. В. Міняйленко. – Полтава : ПолтНТУ, 2017. – 197 с. – Існує електрон. версія (Режим доступу: [http://reposit.nupp.edu.ua/bitstream/](http://reposit.nupp.edu.ua/bitstream/%0bPoltNTU/2951/1/Potentsial_samost_2017.pdf) [PoltNTU/2951/1/Potentsial\\_samost\\_2017.pdf,](http://reposit.nupp.edu.ua/bitstream/%0bPoltNTU/2951/1/Potentsial_samost_2017.pdf) вільний).

5. Кузнєцова Т. В. Управління потенціалом підприємства : навч. посіб. / Т. В. Кузнєцова, Ю. В. Красовська, О. М. Подлевська. – Рівне : НУВГП, 2016. – 195 с. – Існує електрон. версія (Режим доступу: [https://ep3.nuwm.edu.ua/6913/,](https://ep3.nuwm.edu.ua/6913/) вільний).

6. Оболенцева Л. В. Діагностика потенціалу стратегічних орієнтирів розвитку туристичної індустрії [Електрон. ресурс] / Л. В. Оболенцева, Н. М. Влащенко // Бізнес Інформ. – 2023. – № 1. – Електрон. текст. дані. – Режим доступу : [https://www.business-inform.net/main/,](https://www.business-inform.net/main/) вільний (дата звернення 01.03.2023). – Назва з екрана.

7. Стратегічний менеджмент : навч. посіб. / [М. П. Бутко,

М. Ю. Дітковська, С. М. Задорожна та ін.] ; за заг. ред. Бутка М. П. – Київ : Центр учбової літератури, 2016. – 376 с. – Існує електрон. версія. (Режим доступу : [https://shron1.chtyvo.org.ua/Butko\\_Mykola/](https://shron1.chtyvo.org.ua/Butko_Mykola/%0bStratehichnyi_menedzhment.pdf) [Stratehichnyi\\_menedzhment.pdf,](https://shron1.chtyvo.org.ua/Butko_Mykola/%0bStratehichnyi_menedzhment.pdf) вільний).

# ДОДАТОК А

# Таблиця А.1 – Вихідні дані для розрахунку (варіанти 1–5)

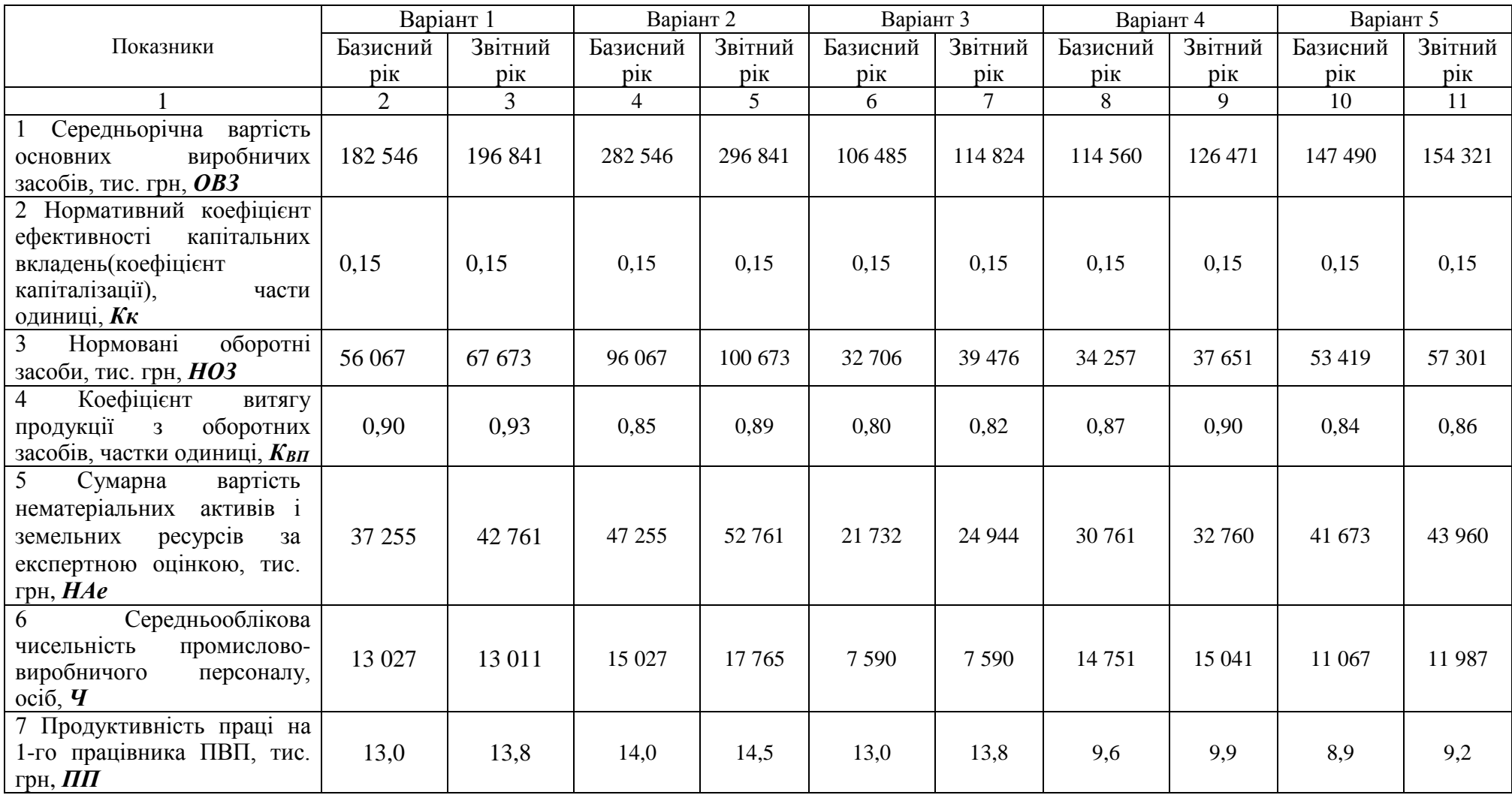

# Продовження таблиці А.1

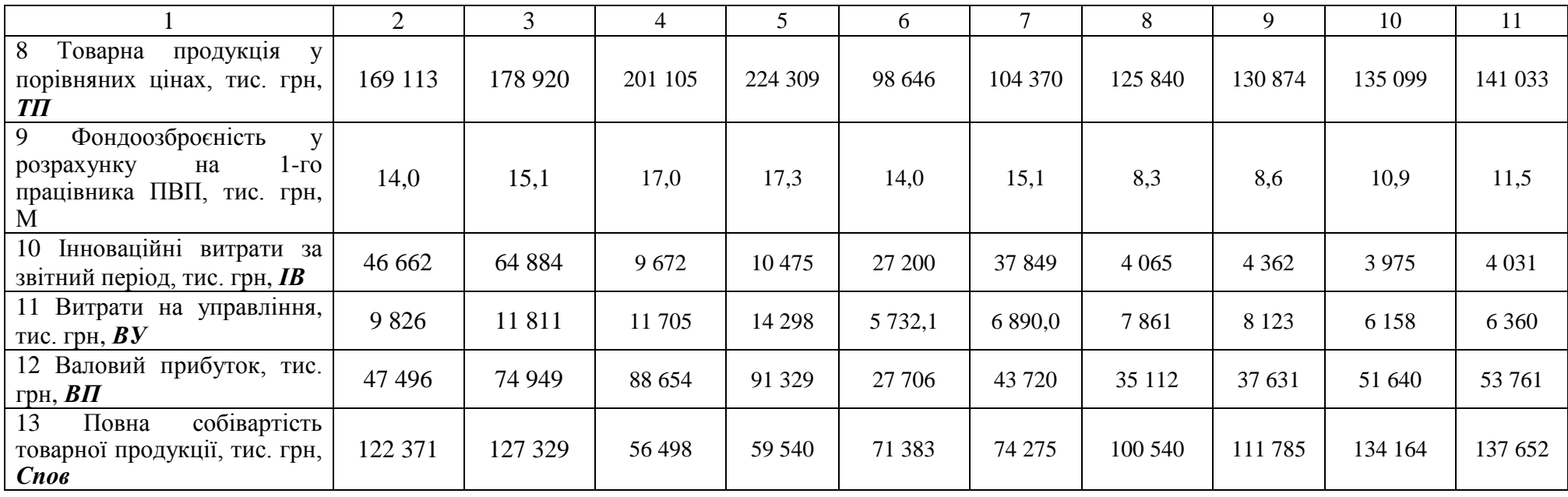

Таблиця А.2 – Вихідні дані для розрахунку (варіанти 6–10)

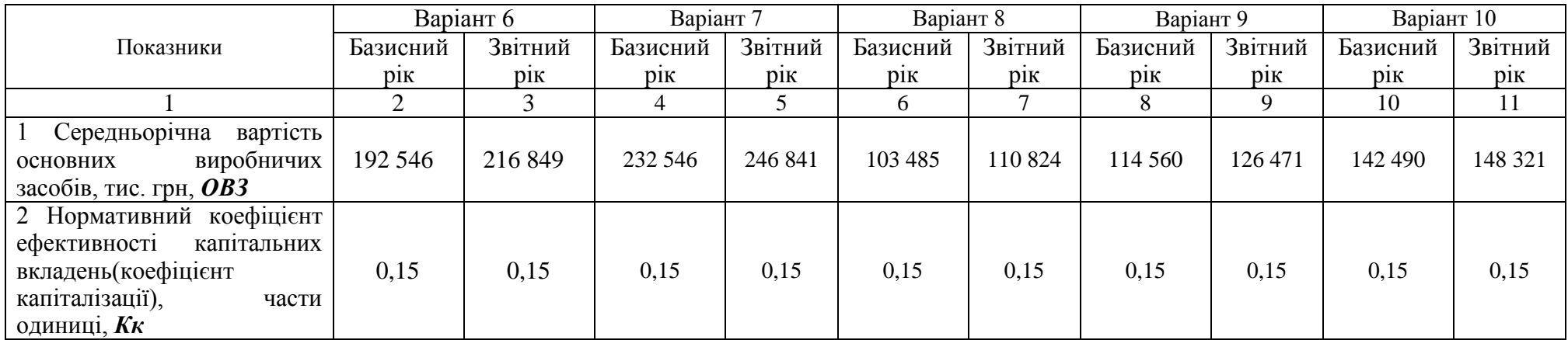

### Продовження таблиці А. 2

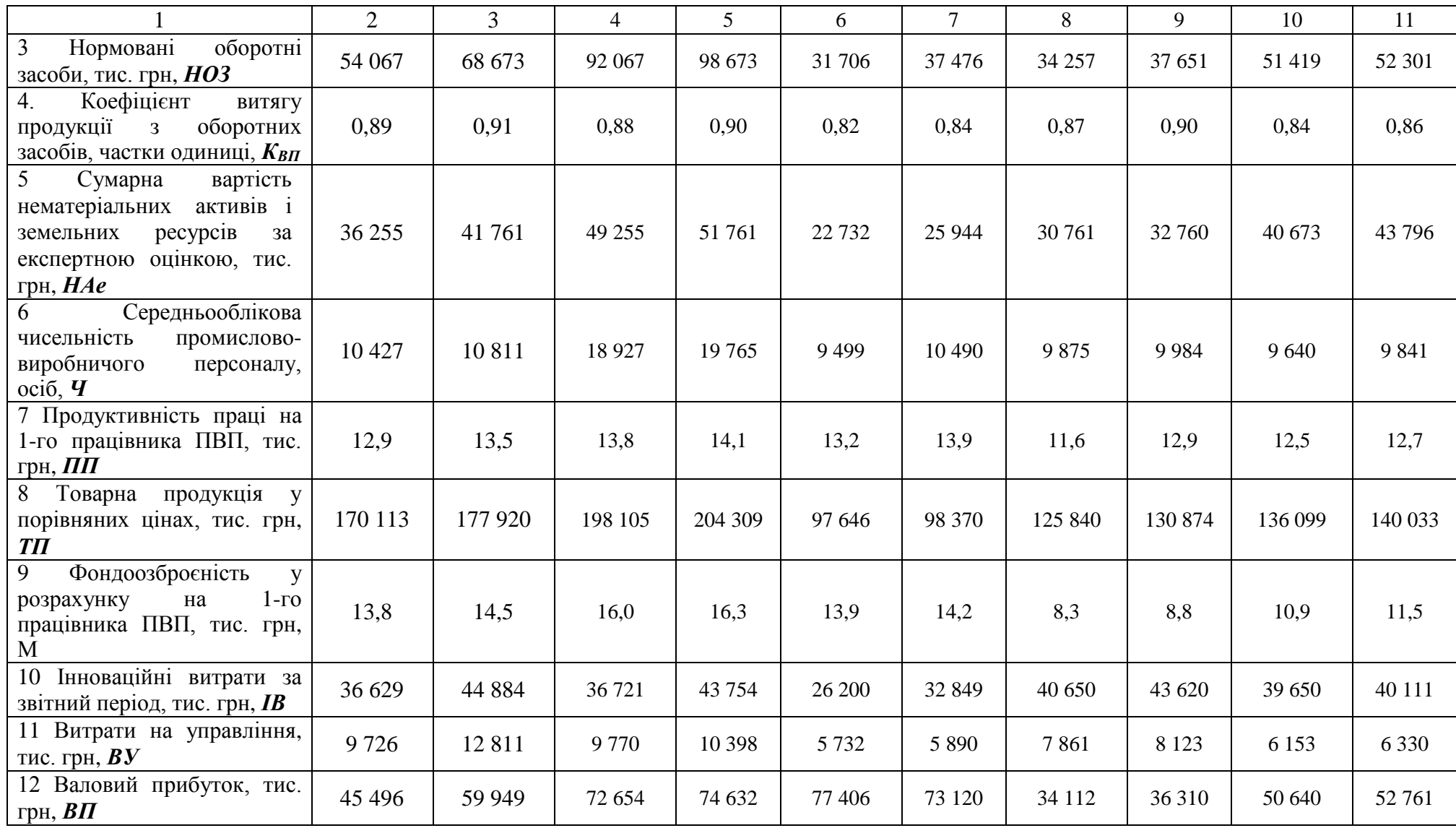

## Закінчення таблиці А.2

|                                                                                     |         |            |         |         |        |        |        |        | 10      | . .     |
|-------------------------------------------------------------------------------------|---------|------------|---------|---------|--------|--------|--------|--------|---------|---------|
| Повна<br>собівартість<br>товарної продукції, тис.<br>грн.<br>$C$ <i>no</i> $\theta$ | 102 371 | 107<br>329 | 124 984 | 135 401 | 71 783 | 72 285 | 95 054 | 96 785 | 104 164 | 107 652 |

Таблиця А.3 – Додаткова інформація за рік, що є попереднім до базисного

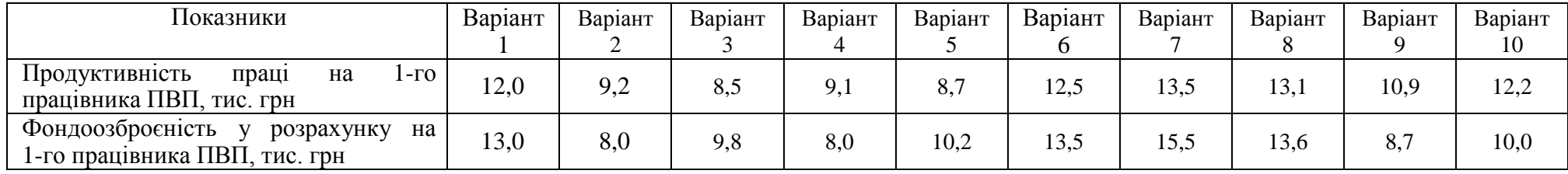

*Електронне навчальне видання*

Методичні рекомендації до виконання розрахунково-графічної роботи з навчальної дисципліни

# **«СТРАТЕГІЧНА ДІАГНОСТИКА ПОТЕНЦІАЛУ ОРГАНІЗАЦІЇ»**

*(для здобувачів другого (магістерського) рівня вищої освіти всіх форм навчання зі спеціальності 073 – Менеджмент)*

Укладачі: **ОБОЛЕНЦЕВА** Лариса Володимирівна,  **ПИСАРЕВА** Ірина Володимирівна,  **ВЛАЩЕНКО** Наталія Миколаївна

Відповідальний за випуск *Л. В. Оболенцева За авторською редакцією* Комп'ютерне верстання *Н. М. Влащенко*

План 2023, поз. 326М

Підп. до друку 29.03.2023. Формат  $60 \times 84/16$ . Ум. друк. арк. 1,9

Видавець і виготовлювач: Харківський національний університет міського господарства імені О. М. Бекетова, вул. Маршала Бажанова, 17, Харків, 61002. Електронна адреса: office@kname.edu.ua Свідоцтво суб'єкта видавничої справи: ДК № 5328 від 11.04.2017.